**FOOT MATCHERHEIH WOMPTET HOTEL**<br>FRANCIAECKOMY CIPOPTEJISCHER<br>H ATCHERITYPE IPM FOOTPOR<br>CCCP

TEMA 4:

**ОСНОВНЫЕ НАПРАВЛЕНИЯ**<br>И ЕДИНАЯ МЕТОДОЛОГИЯ<br>ТИПИЗАЦИИ, УНИФИКАЦИИ И СТАНДАРТИЗАЦИИ В ЖИ-ЛИШНО-ГРАЖДАНСКОМ СТРОИТЕЛЬСТВЕ.

### **HOPMANM**

ОСНОВНЫХ ПЛАНИГОВОЧНЫХ ЭЛЕМЕНТОВ ЖИЛЫХ И ПЕЩЕСТВЕННЫХ ЗДАНИЙ

 $HT - 24 - 70$ 

**VUEBHLIE HOMEILIEHME UPOФTEXY'IMJMUI** МАШИНОРТЛОНТАНАЛОГО ЕРОДНАЯ

РАЗГАБОТАНЫ ЦНИИЭН УЧЕБНЫХ ЭЛАНИЙ METOLIN HECKOM PYKOBO LOTBE ПНИЧЭП ЖИЛИША

ОДОБРЕНЫ ГОСТРАЖДАНСТРОЕМ UPHEA3  $n22$  OT  $12 - n - 71$ r

ПЕНРАЛЬНЫЙ ИНСТИТУТ ТИПОВЫХ ПРОЕКТОР

пораней алектровочних владентов индех в сбиротвенных вдиний осдерили ивпострярованное издошние поравтивных требований к плинаровке элементов выямий в ях оборудование на основе протрессивных фунтриченные-технологических TDSOUGANES E AREASTCA CHRESOVARE HOCOGRAM NO HOOKFEROOMSHED.

Проекти кормалей планировочных влаженнов наини и облественных вданий разработами в фоответствии с программой коннизионом теми "Основные направления и единая методология типинации, унефикации и отандартиванции в Индиндо-гран-ELECKOM CTPORTGALOTES (O4-OO-2.0-80)".

Велущая организации ло разработке теми - ШИНЕЯ индина (директор внотитута д.а. Б.Р.РУКАНИНО) в ЦИНИЮ учебных зданий (двректор внотнута д.а. Г.А.ГРАДОВ, занеститель деректора во научной работе к.а. А.Е.ПОЛАРСКИИ).

В работе приимыми участке илотитуты: ЦНИКВИ врелинных вданий и спортивных осоружений, ЦНИИНИ торговых вдений, ДИННИИ хечебно-курортных зданий, Гипронии, Гипропрос, Гипротеатр, Гипровуз, Гипровдрав, Гипроссивстрой, Совеснортпроект, MERNTSH FAHF r.Moozza, проектный институт Минадрава РСФСР , MECH Ext. Kyndimena, KnezSHMRMI.

Руководство разработкой и выпуском проектов нормалей осуществляется руководителем отдела норм, стандартов и каталогов ЦНИИЭН имлина к.а. Д.Б.Хазановым, руководителем сектора корманизации и отекдартизации иланировочных эмоментов к.е. Е.С.Раевой, руководителем сектора унификации ЦНИИЭН учебных вданий к.е. Н.С.Богдавовым.

Разработка корманой учебных помедений профтохучилищ выполнена в ЦНИНЭП учебных вданий сектором увиденными (руководитель к.а. Н.С.Богданов) совместно с сектором средних в специальных учебных заведений (руководитель к.а. С. Ф. Наумов) и сектором иносии и оборудования (руководитель к.а. В.Н. Ендези) при участии отдела лабораторам светотехники и светопроврачных ограждений (руководитель к.а. С.П.Сононьев), влектротехнического отдела (изчальних Б.А. Яковнов), отдела морм, стандартов и каталогов ЦИННЭП жиние (руководитель отделе к.е. Д.Б. Хаванов, руководитель сектора к.а. Е.С.Расва, руководитель группи арх. В.Г.Страннов).

Работа выполнала авторскам иолиеттиком:

по архитектрио-строительной части: арх. Р.П. Рымкова, арх. Э.П. Мержинова, лих. С.В. Ванальская, в.а. С.Ф. Наумов nns zonovzatense amz. A.M. Jezonomoro n z.a. B.H. Sermona.

по технологии учебных набнизотов: технологи С.Н.Михайливи и Е.Т.Карловская, к.а. С.Ф.Наумов, арх.Р.П.Рынкова **ЫВЕ УЧАСТЕЕ ВУК. ФАУНОЛОРИЧЕСКОГО ОТКАЗА МИВОВНИКОВОЙ Т.Н.** 

по оборудованно арх. Р.П.Рынкова, арх. Э.П.Мернанова, арх. Л.А. Хурочкая, к.а. Т.В. Намавана, к.а. В.И. Анновь, A. G. LEXETOR. A. A. LEACE / XHIXF RM. My XHRON/

no EMBOOREDEN : apr. P.U.PENKORA, NEW. C.B.Sanaxboxan, EMBOTOXHOROF SEN. A.B.OOMEN.

по телевидению : арх. Р.П.Рынкова, ини. С.В.Ванальская, (с нопользованием материала И.П.2-68 "Аудитории вузов & RDOGTONTURENE").

no sukeneokony ofobyzonaszo : nok kokcykstanaa mawaxamaka otzene muk. R.C. Desimmen.

по вокусотвенному совещеные: арх. 3.П. Мерманова при участии ник. Левмантейна Л.А. и вни. Строгановой Г.С. (алектротехнический отдел, ЦИНИНИ учебных аданий).

но внутренней отделке: арх. 3.П. Мерианова, арх. Р.П. Рыжкова при консультацая рук. сектора Т. Е. Астровой.

Графическое нополнение: арх.Э.П.Мерканова, ник. С.В. Запальская, арх. Р.П.Рыжкова, в.о. вина.Пылева, Н.И.Ван-OVTIMEORA, A.T.Thavt. O.M.Pedanorsu, C.R.Commun.

Проект поривлей одобрен Учении Советом ЦНННЯП учебних зданий (протоков № 18 от 29 ектнора 1969 года) и согласован с Государственным Комитетом Совета Министров СССР по професеноизаво-такинческому образованию (инсыво и 16-45 or IG Manra 1970 r.).

Отвылы и занечания по проектам порианей, а также предложения о дальнойной работе по нормальвации планировочных алементов вданий просьба жинравинть по адресу: г.Москва, Н-484, Дмитровокое асеое, д.9, корпус °Б°, центральний Havuno-Hoosexoantexioxni a zooektmii auctutyt tanonoro a excuesmiettasissoro apoestaponemas anzama (HRMRN xuzum). отдел корм, стандартов и катаногов, а по данному вымуску также по адресу: г.Мобква, 2-484, Дмитровское носое.9. корпус "A", Центральный Научно-йсследовательский и проектный ниститут типового и инспервыентального проективовамия икол, домкольных учреждений, средних и высних учебных ваведений (ДНИКНИ учебных эданий), сектор Унификации.

#### **COREPEARER**

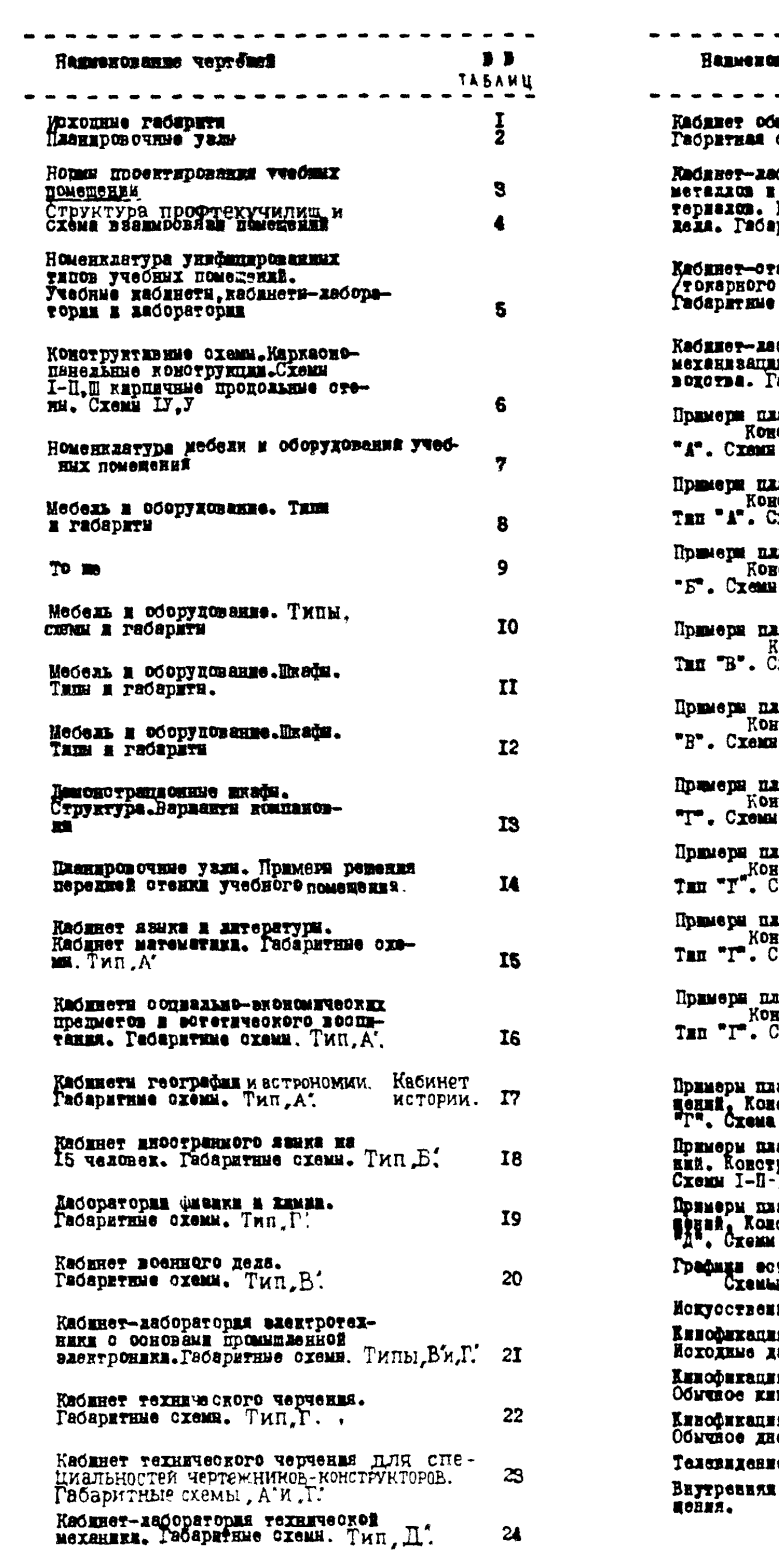

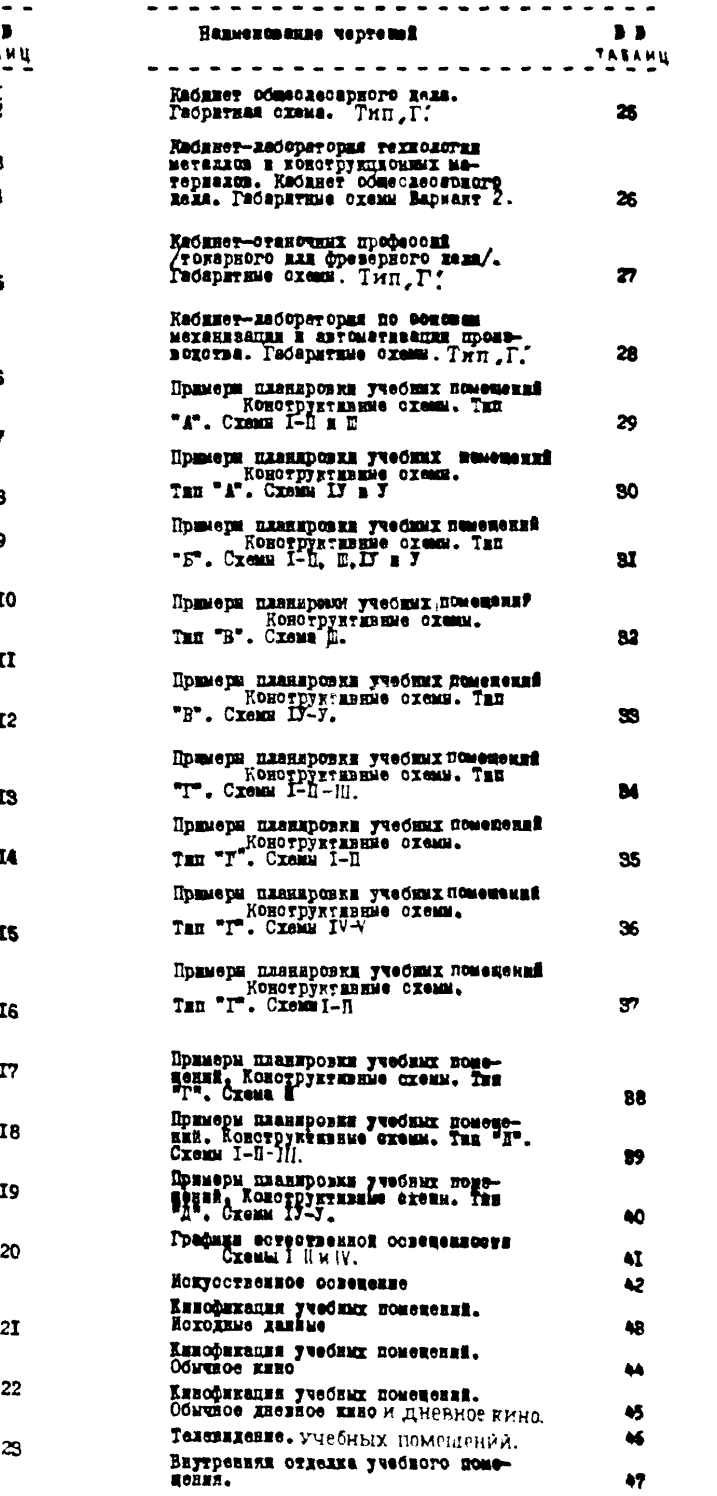

#### **IIPEDICIOBEE**

Новмали вланировочных элементов учебных помедений профтехучилии маниностроительного профили входят в состав серии кормалей влементов планировки и оборудования имлых в общественных зданий.

Делью разработки нормалей является внедрение в типовое и экспериментальное проектирова-HES & CTDORTGELCTBO HDOPDCCHBBAX OVERHROBBELных и технических ренений в соответствии с дейотвупними нормами проектирования. Нормани долины также служить соновой для уточнения типоразмеров видустриальных строительных наделий, для повышения степени их заводской готовности путем определения мест расположения технологического оборудования, вентилиционных каналов, ини для DASIEVELX ПРОВОДОК И Т.Д.

Настояцее вздание проекта кормани является предварительным и предиавивателем для практической проверки в проектировании зданий профтех*y*unna

Нормани предусматривают применение для полвосборного строительства зданий крупнопанельной и каркасной конструкции, а также вданий с несуними стенами из кирпича или блоков. При составленны нормалай учтены действующие каталоги индустриальных строительных каделий ИИ-ОЗ, параметры в наделия, принятне для типовых проектов профтехучилин в каталоге типовых строительных изделий ИИ-О4, а также перспективные каркаснопанельные и крупно-панельные конструкции, предусмотренные в проекте "Общего сортамента наделин<sup>\*</sup> на 1971-1975г.г.<sup>X/</sup>

Разработка кормалей проведена на основе обобщения опыта проектирования, натурных оболедований в практики эксплуатации вданний в СССР и за рубежом, материалов научно исследовательских работ и учебно-методической литературы.

Применение проекта нормалей рассчитано на условия строительства в средней полосе СССР.

При разработке нормалей учитывались следующие исходные данные:

- габариты человека в различных условных padoru;

- функциональные и технологические процес-СМ, СВИЗАННЫЕ С ВНДИВИДУАЛЬНЫМИ ФИЗНОЛОГИЧЕСКИми и трудовмых функциями человека, а также с работой механизмов и оборудования;

- Санитарно-гигиенические нормы площани в объема помещений, естественной и искусственной освещенности, кратности обмена воздуха и т.д.;

- каталоги и рекомендации по типам и габаритам тахиологического, санитарно-технического в алектротехнического оборудования, встроенной

в передвижной мебели;

- противопожарные требования;

- правила техники безопасности при размецении специального оборудования;

х/ Проект "Общай сортамонт унифицированных вэных зданий ЦНИИЗП жикина, отдел корм, стандар-TOB H KaTaXOPOL.

- TDOCOBANNE BARBHOCTH. AKYCTHER. SKYKOMBO-**LEQUE ;** 

- технико-економические показатели /объемнопланвровочние/, установленные пормами и программами проектирования.

Полими состав кормали планировочных элементов содержит:

- номенклатуру и гебариты необходимого оборудования и вебени;

- основные планировочные узды с размещени оборудования и мебения

- габарит<mark>ку<sub>р</sub> схему помещения с размещением</mark> оборудования и мебели с указаннем их размеров и миниальных нормативных расстояний между предметали мебели и оборудования;

- планировку помещения /при необходимости также разревы или развертки стен/ применительно к основным конструктивным снотемам и унифицированные модульным парамеграм.

При нормализации помещений учитывается смото-ME BREIMOCBASE MCKZY HEME B COOTBCTCTBEE O OGROS объемно-планировочной структурой вдании.

Различный состав нормалой /полимй нав неполный/ принимается в зависимости от необходимой степени кормализации помещений.

На чертеках оборудования указаны основные radapstume pasmepu. Ha odumx radapstumx cxemax укавываются две категории размеров: а/ размери алементов оборудования и отдельные твердо установленню параметры;б/ минимальные размеры оо знаком  $n \geq n$  /т.е. более или равно/ расстояний менду предметами оборудования наи проходов. Ширина и динна помещений на габаритных схемах так-TO SERROTCE MEERMAILEON & TERSMINOTON CO SERKOM " > ". На некоторых листах минимальные равнеры оговорены специальным примечанием, в этом случае **SEAK ONYMOL.** 

На схемах планировки помещений, разработанных применятельно к основным конструктивным спотеман, указалы унифицированные модульные параметры, соответствующие главе СНиП П-1.4-62 "Кдиная модульная система, основано положения проектирования" с учетом онита проектирования и рекомендаций научно-последовательских институтов. В свиви с этим эдесь приводятся точние размеры всех адаментов планировки и принявии конструктивных элементов к модульным равбивочным осям.

При разработке планировочных схем учебных поменений учтево указание СНАП о предпочтительном применении размеров продольных и поперечных нагов. кратных наиболее крупным на установленных производственных модулей 60M и 30M /600 и 300 см/. Для каркасно-панельных обдественных зданий рад размеров, кратных 60M и 90M, дополнен размерами, кразными ІЭМ в пределах до 9.0м./Общий ряд планировочных параметров 300,450,600,750,900,1200 он и

Размеры на чертеках планировочных нормалей указаны в см, размеры на чертежах оборудования  $-$  B  $\mu$ k.

Дин марикровки разденов альоома приняты дующие буквенные и дифровые обозначения:

**HII - кормали планировочные.** Следующие цифры обозначают:

первая - порядковый номер раздела, включаюцего вид нин группу видов вданий, объединяемых по однородным функциональным признаним: вторая порядковый номер главы, включающей определениую разновидность зданий. Ва дефисом указан год налания кормалей.

- Например, маркой НП 2.4 70 обозначено:
- **ИП нормали планировочные**
- 2 кормали основных поменений учебно-воспита-Тельного навиачения
- учебные поменения профтехучилия  $70 - \text{rod}$  надания

В законченном виде Альбом кормалей будет содержать унифицированине объемно-планировочные DARANAN HOMARCHER, COOTRATCTRYDEEY HOMANKERTVDS TRIIOBMX IDOOKTOB KRAMX & OCHOCTBOHNIX SABHNE.<br>10 HOAFOTOBARONOO MSAGHEO AALCOME SMXOANTVOT-

дельными выпусками и состоят из следующих разде- $3022$ 

- I. Нормали основных помещений жилых зданий I.I. Помещения квартирных жилых домов издано в
- 1968, 1964, 1967г г. I.2. Помещения гостиниц. Издако 1967г.
- 2. Нормали основных помещений зданий учебновоспитательного казначения
- 2.1. Помещения детских яслей и садов. Издано в 1965 г.
- 2.2. Помещений вкол. Издано в 1964 и 1967г.
- 2.8. Ayxmropmu Bucunx и орединх специальных учебных заведений. Издано в 1968г.
- 2.4. Учебные помещения продтехучилии мананостроительного профиля. Издано в 1970г. 8. НОВМАЛИ ОСНОВНЫХ ПОМОВАНИЙ ТОВГОВЫХ ВЛЯ-
	- **ERN & RDSERDERTH OCHOCTRONHOPO DETABES**
- В. Т. Поменения магавинов. Ивлано в 1964г.
- В.2. Поменения предприятий облественного интакия. Иванно в 1964г.
	- 4. Иормани соновных помещений предприятий хозяйственно-бытового и коммунального **Обсдукнавния**
- 4.I. Поменения предпринтий бытового обслуживания. Издано в 1966 и 1967 г. 5. Нормани основных помещений зданий и сооружений
- кулктурно-просветительного назначения 5.1. Помещения вредицими зданий. Издано в 1965г.
- **1968r.**
- 5.2. Помещения спортивных сооружений. Издано в 1966 г.
- 5.3. Открытие плоскостные спортивкие сооружения. Издано в 1968г.
- 6. Нормали основных помещений вланий дечебно-оздоровительного назначения. 6.1. Помещения лечебных зданий. Издано в 1968 и
- 1968r r.
- 6.2. Помещения санаториев. /Издается в I970г./
- 6.3. Помещения учреждений массового отдыха. Издако в 1965г.
- 6.4. Помещения пионерских лагерей. издано в 1969г.

#### 7. HODMANK CONCERNY HOMERSHER ANNUAL RAYERS-ECCHRICHRICHET BECTETTION, HOORTEME

- 7.І. Помедения научно-исследовательских институтов. Издано в 1965 в 1967г г. Внутри какдой главы листы альбома нормалей
	- EMODT CROE HODREKORMS HOMODA.

ORENE HOXOXENES HO HOPMAXERALEND-TEX-<br>JUKEHMX HOMEEEHEN HPOSECCHOHAALHO-TEX-

Выпуск НП-2. 4-70 "Учебные кабинеты профтех-**JUREER MARKHOOTDOMTGELHOPO HDOĞREK" HARKETCE HOGO**бнем по проектированию новых и реконструируемых yvednux nouezenni xxx nandoxee pacnpocrpasennax СКВОБНЫХ ПРОФЕССИЙ МАНИНОСТРОВНИЯ. ОНИ ТАККА МОГУТ бить использованы при проектировании учебных кабинетов общеобразовательного цикла обучения проф-TOXYUMANH ADYRNX HOOGMAGH.

"Нормали" разработаны с учетом требований СНиП П-Л. 5-68 "Профессионально-технические училина. Нормы проектирования", в СНиП П-Л.4-62 "Общеобразовательные иколы и ихолы интернаты. Нормы проектирования", Кроме того в "Нормании" учтени прогрессивные предполекий научных и проектанх организаций в области профессионально-технических училищ и положительный опыт строительства профтех-**VULLER B CCCP.** 

- В "нормалях" рассмотрены следующие учебные ПОМОЖСКИЯ:
	- NO OBEROEPABOBATERNAMY HEELY OEYVERES
- I. Kadamer sauma u intenatynu
- $2. -$ MATOMATEEN
- $8. -$ **RCTODER**
- $\bar{u}_n = \bar{u}_n$ обществоведения / социально-экономических предметов/
- $5 4$ географии и астрономик
- 6. Лаборатория физики
- $7. -1$ **TRASH**
- 8. Кабинет иностранного языке (лингафокный кабинет)
- $9. 4 -$ **BOTSTEVSCHOPS BOCHETSHER**  $10, -<sup>n</sup>$ военного лела
	- **ПО ПРОФЕССИОНАЛЬНО-ТЕХНИЧЕСКОМУ ЦЕКАУ**

II.Кабинет-лаборатории электротехники а основани

промышленной электронным /ОПЭ/

- 12.Кабниет технического черчения
- IS.KOMIESKO: /Juednik ESOKHOTTSKNINGAROK MSXAMNOM
- 14.Кабинет-лаборатория технологии металлов и конструкционных материалов
- I5. Кабинет станочных профессий окарного фреверного<br>П6. Кабинет лаборатория по основан медели оказ
- в автомативации производства
- 17. Кабинет общеслесарного дела
- Вместимости учебных кабинетов и дабораторий приняты на 15 и 30 человек, каблистов-лабораторий wa 30 yanosan.
- Hoenaparopoxxe npoextrovntom Es pacyeta odслуживания одной препараторской 2-х смежных учебных поменений.

Hammenonaxme yusdmux nomemeckuk - madanet **HIM RECODETODES - HORESTS B COOTBOTCT NAME O XX-**

рактером учебного процесса. В тех случаях, когда в учебном помещении совмещаются функции, оно нав-BANO KAŬERCTOM-MAŬODATODESÎ. VTO ROZBOZECT GOXOS PEČKO I VHEBODCANSKO KORONSSODETS NAKHOG KOMOmenne. COOTHOMESHE reopeTANCORKX & SpakTHNeCKHX занятий по какдому помещению определялось не основания действующих учебных изанов дня наиболее распространенной высотиности учебных ваведений /480-1200 учащихся/ при количестве специальностей от 4-х до 8 /ксходя на загрузки в часах ванитий по теории и лабораторно-практическим padoram/.

Номенклатура учебных поменений установлена ЦНИМНЫЙ ОМ УЧНОВИХ ЗДАНИЙ НА ОСНОВО ДОЕСТВУЮЩИХ учебных планов учебных заведений системи Госкомитета профтехобразования. При этом учебние помещения общеобразовательного цикиа обучения при-METH ARE BOSX профтехучилищ в соответствии с ноних учебными планами, утвержденными в 1969г. Госкомитетом Совета Министров СССР по профтехобразованию в Министерством просвещения СССР.

#### TPEROBANNE K YVESHAM HOMENEHMAM

Учабные помещеник в основном организованы с расчетом на каблистно-урочную форму ведения SAKETEË E ADGEVOMATDEBADT BOSMOKNOCTS ADBMOSOния технических средств обучения - иннофикации /обычного в диевного кано/, телевидения, програ Мирования методов взучения иностранных языков /лингафонный кабинет/, а также других злементов программированного метода обучения.

Габаритные схемы разработаны, исхода на функциональных в технологических требований, оп-.<br>Тимальных размеров мебели, оборудования в проходов в учебных помещеникх. Учебное помещение **COOTOMY MS 3-X OGNOBERY SOMS** 

- демонстрационная зона преподавателя / стол и отул преподавателя нан демомстрационный стол. меловая доска, деновотрационный икаф, экраи обычного и яневного кино и статической проекции. TEMANERODE E HOROTARE ARK KOMONOTDAHNOMNEK MA-TODNAXOB/1

- Soma Ronoshavesbrok bronosmuka yuedroнаглядных пособий /технологическое оборудование, натурные образцы, макеты и узли, дабораторное оборудование, технические средства обучения, стеним. Прикодочные доски /:

- места учащихся /столы в стулья/.

Оптимельным местом расположения демонстрационной зоны является передник торцевал стена учебного помещения. Планировочное ренение демонстрандонной воим преподаватсяя зависит от ФУЕКЦЕОВАЛЬНЫХ ОСОбенностей и назначания учебных **COMARAZIE** Демокстрационный икаф в **ЗАЗАСКМОСТЕ ОТ НАИМЧИЯ ИЛИ ОТСУТСТВИЯ ПРЕПАРАТОР-**GKON DESDAGATMERSTOR KAK MKAD-ReDerODONKA MAN пристенный шкаф. В общеобразовательных учебных помещеннях высота рабочей новы - 2,70, в професононально-технических поменениях - 2.10. Шкаф-пе-

#### регородка имеет раздвинцую нековую

доску и выдвижные отделения для демонстрации нагладных учебных пособий. В соответствии с навначенном учебного помещения столы преподавателей и демонстрационные столы снабжены пультом управления проекционной аппаратуры, сигналивацией и системой ввукоусиления. Демонстрационный стол, в зависимости от специализации учебного поменения, оборудовая системами подачи воды, подводиами газа, электричества в канализацией.

В кабинетах общеобравоватакьного цикие обучения стои преподаватели оборудуется магнитофоном. Демонстрационное место преподаватели, в соответствии с требованиями демонстрации учебных пособни. вранодинается относятельно уровия ноже на I5 см.

По действующим нормам меловая доска принимаетса имриной не менее трех метров. В "мормалки" приняты два типа досож :- навесные /480x120cm/n вмоитированные в икаф /раздвижные 815x105 см и 345x105cm/.

Зона дополнительной экспозиции учебно-маглидных пособий предусматривает размещение громовдиого оборудования: узлов, макстов, моделей рассчитанных на длительную экспозицию. Зони разменается у вадней тордовой стены или боковой стены учебного помещения. В вариантах с крупными сетиами колони, демонстрационная зона может распространаться на заднию и боковую стены учебного помещения. Для организации учебных мест рекомендуются:

- ОЛИОМОСТНЫЕ В ДВУДМОСТИМО СТОЯМ В ГОРНОВО тальной поверхностью крынки. Размер: диниа - соответственно 60 в 120 см. аврика - 50 м 60 см /в за-BECEMOCTE OT CHOHAČEKE YNGOROFO RDOUGCCE);

- стулья учаников /обычние в времяющееся/.

В соответствии с инфференциальной учащихся по DOCTORIN FOVERAM ROMERMANTOR TOM HOMODA MOĞARE  $\sqrt{\tilde{\chi}}$  ,  $\tilde{\chi}$  =  $\tilde{\chi}$ ii  $\tilde{\chi}$ .

В учебных помещениях, как правало, принимаетрасстановка в тра колоним столов  $\mathbf{a}$ /ECKEDUCKER - KAÖBECTH EHOCTDREEOFO SAMEA. VODVO-HER E REGODETODER ECRNTSHEE MATODERROB/.

Номенклатура мебели и оборудования иля учеб-ELIX HOMONOMEN HOODTGXYVAREN HOMERTS & COOTBOTCTERE о проектом, разработанные ЦИИНЭП учебных зданий.

Перечень оборудования в небели для профессионально-технических училищ включает:

- зайстаующие /выпускаемый произвленностью/ THIN OCODVADEREE E MOCGETI

 $\sim$  Oconviceanis R Medell no Eatalory  $\sim$  CHPanowнику ГипроНИМ "Оборудование дабораторый";

- оборудование в мебель по образцам, изготовленным в профессионально-технических училинах, вкопонируемых на постоянной Всесоюзной выставке проф-TexoopasoBaHME /HTF R 12, R 40 r.r. ARTapon & Hp-KYTCK, E HTV & 6 r. Taxxxma/;

часть предметов мебели, по коменилатуре ЦНИИЭП учебных зданий /типы и габа иты/.

**JHMONIMPORAHHER TEIN JUREBHEX NOREEEHEM** 

Учебные помещении в зависимости от величины профтехучилина, функционального назначения, ренеиня демонстрационной зоны, вместныести, габаритов, вагрузки и т.п. удалось свести к следующим пяти группам:

Тип "A" - учебная ичейка на 30 человек. габариты в осях бхЭм, без препараторской, дия общеобразовательных предметов /языка в литературы, математики, истории, географии и астрономин, эстетики, социально-экономических предметов, тахнического черчения на 15 человек, вариант Т. общеслесариого цела.

Тип "Б" - учебная ячейка на IS человек. габариты в осях бхбм, с препараторской для кабинета иностранного языка.

Тип "В" - учебная ячейка на 30 человек, габарити в осях бх9м, с препараторской для учебных кабинетов военного дела и электротехники.

Тип "Г"Г" учебная ячейка на 30 человек, габариты в осях бый можны препараторской, для лаборатории хмини, физики, кабинетов технического черчения, кабинета по основам механизации и автоматизации производства, кабинета-лаборатории технология металла и конструкционных материадов, кабинета общеслеварного двла.

Тип "Д" - комплексная учебная ячейка на 45 человек, габариты в осях /6х9м/х2 /30 человек - учебный кабинет, 15 человек - лаборатоpan/ o предараторской.

Необходимость размещения больного коллчества учебных наглядных пособий предварительной подготовки материалов для демонстрации в учебных помещениях типа "Б", "В", "Г" и "Д" предусматриваются препараторские.

В типах "Б", "В", "Г"Г"н "Д" при различном контингенте профтехучилина в зависимости от загрузки, препараторская может вспользоваться как на 2, так и на I учебное помещение. В случае, когда препараторская используется на I учебное помещение, количество шкафов уменьшается.

Применение типа "Д" целесообразно: нопольвовании одним преподавателем ком-ПРИ плеконо учебного кабинета и даборатории; при равыещенных дорогостоящего и сложного оборудования в отдельном помещении; эксплуатации одного кинопроектора **N PK** для двух помещений.

#### KOHCTPJKUKK

Конструктивное решение учебных помещения принято в 2-х конструктивных системах.

1. Для каркасной системы предусматривает-

вариант с продольными стенами, с иагом стен  $6,30$ и в осях /конструктивная схемаIJ/ я нагом стен - 9м в осях /конструктивная схема 3/.

Как вариант возможно применение конструктивной системы с неполным внутреннам каркасом. Бысота учебного помецения принята в соответствии о нормой на расчета высоты этажа и

 $$ 

Схемы I-П. Продольное расположение ригелей: сбеспечивается гладкий потолок в помещени-

ях, расположенных между продольными рамами и возможность трансформации учебных помещений. Затруднено комплексное ревение коммуника-

ций саньтарно-технического оборудования.

Техническое ремение вентилидионных каналов, DACHOROXGENAX B RORGDGVKAX CTGRAX - BGETOIOKAY уступает редению при размещении вентканалов в продольной коммуникационной махте.

Расход стали на основные несущие конструкции в вариантес продольним расположением ригелей на 10-12% больше чем с повгречным

Схема Ш. Поперечное расположение ригелей; Инженерные коммуникации оптимально рекают-

си в продольной коммуникационной вахте. Схемы 13-3. Шаг продольных стен 6,30и9м Глад-

кий потолок в отсеках, используемых для размещения учебных помедений. Возможность трансформации помещений в пределах этих отсеков. Инженерные коммуникации оптимально ремаются в продольной кирпичной стене.

#### **ECTECTBEHHOE OCBECEHER**

Уровия естественного освещения учебных помедений профтехучилин должны соответствовать нормативным, принимаемым по СНАП П-А.8-62 "Еотественное освещение" /нормы проектирования/.

В кабинетах общеобразовательного цикла обучения минимальные уровил освещенности на рабочих местах должны состветствовать 1, Ж, что обеспечнвается принятыми конотруктивными систе-**MANK.** 

В кабинете технического черчения на рабо-THE MOCTRY HOUSED OF THE OCCURATION NEWSFILM уровень осведенности в 2%, а в кабинетах станочных профессий - в соответствии с условлим арнтедьной работы и в взвисимости от степени точности выполнения работ /СНИП П-А.8-62.таблица 1/. При невозможности обеспечить в кабинетах станочных профессий указанного уровая естественной освещенности на рабочих местах следует предусматривать дополнительное /местное/ искусственное осведение. Ссведенность рабочих мест при-HEMSTE NO CHEI N-B. 6 TAGE. I "HOKYCOTBOHNOG OGведение". Требования естоственного освещения должны в этих случаях регламентировать максимальное удаление рабочих мест от светопроемов.

ся три конструктивные слемы, отличающиеся сеткой колони и направлением ригелей.

а/ При продольном расположении ригелей /конструктивные схемы I-II/ принята сетка опор 6х6 ж 6х9м.

о/ При поперечном расположении ригелей /конструктивная схема Ш/ принята сетка 6х9м с испольвованием 9м панелей перекрытия.

П. Для конструктивной системы с несущими кирпичным стенами предусматривается только

**ИСКУССТВЕННОЕ ОСВЕЩЕНИЕ** 

В учебных помещениях предусматривается общее и

местное /дополнительное/ мокусственное освещеme.

Нормы общей осведенности учебных помещений приняты по табл. 21 глава СНАП Л-4-62 "Общеобразовательные иколы и иколи-интернати". Нормы проектирования.

В "Нормалях "предусматривается освещение учебных помещений двыинесцентным данлами /белого света рассоянного светораспределения/ и Лемпеми некаливания. В светильниках с люмкиесцентными кампами предусмотрены беспун. " пускорегулирующие устройства.

В учебных помедениях с телевизмонными установками. Демонстрационные столы и доска должны ОСВАЖАТЬСЯ ЛАМПАМИ НАКАЛИВАНИЯ. УВОВАНЬ ОСВАЖАНности должен быть не менее 300 лк. Столы учанихся и технологическое оборудование должны вметь местное освещение.

Исхолные ланные по вскусственному осведению приведены на таблице 42.

ПРОТИВОПОЖАРНЫЕ ТРЕЪОНАНИЯ Противопожарные требования к отроительным конотрукциям и перегороднем учебных помещений принимаются согласно CHaII II-1.5-62 "Противопо-ESDHHS TDSCOBARES. COROBHES DOADESHES DDOSKTEрования". СНиП П-Л.2-62 "Общественные вдания и сооружения. Основные положения проектирования СНЕП П-Л.5-68 "Профессионально-технические училища. Норми проектарования", СНАП П-Л.4-62 "Odme Odbanonate skusse mkozu E mkozu-EHTeDHatM. Нормы проектирования".

При размещении санитарно-технического обо-DVECHSHES B HDAIDELHOË ROMANTHERSHEOHNOË MEXTO /конструктивная схама Ш/ отракление коммуника-ПЕОНИМИ ПАХТ ВИПОЛНЯЕТСЯ ИЗ НОСГОВЕНИХ МАТОриндов о ежионодичиванием в пределах перекрития проотранотва, где не проходят коммуникации.

Шкафине перегородки должны выполняться из неогораемых ман трудноогораемых материалов. CAHNTAPHO-TEXHMYECKME JCTPONCTBA

Требования к санятарно-техническим устрой-ОТВАМ УЧОбных поменений профтехучилив принимаетоя в соответствии о главой СНАП П-Л.5-68. разлел 6.

В зависимости от технологических требований. предъявляемых к учебным помещениям и принятых в "нормалях" конструктивных систем, санитарно-технические устройства кроме газан онатого воздуха размежаются в поперечных стенах /перегородках/, /конструктивная схема 1-П, У/ или в продольной коммуникационной изхте, идудей вдоль рекреации / схема Ш. 13/.

Все учебные помещении, в зависимости от опецифики, обеспечиваются необходимыми санитарнотехническими подводками /перечень предлагается на каждом листе "Габаритные схемы"/.

ТЕХНИЧЕСКИЕ СРЕДСТВА ОБУЧЕНИЯ

Кино и инапроекция являются важнейшими техническими средствами активного метода обучения в профтехучиливах.

Еннодажения учебных процессов разработана с учетом рекомендаций в основных положений сунествующих нормативных документов, правительственных постановлений в приказов Министерстве выснего в среднего специального образовачия. Глава СНИП В-Л.15-68 "Кинотеатры. Кормы просьтиpossums", HooraHonzense CM CCCP or 24 Mapra 1966г. № 228. прикав Министерства выского и среднего специального образования СССР № 183 от 26 апреда 1966г. "Р-кино I-67" - "О техническом перевооружения киносети".

В "кормалях" предусмотрено применение обычного и диевного / на просвет/ кино с возможностью замены одного другим.

Дневное кино рекомендуется в учебных поме-MORNAX, MANDREX HOGHADATODCKVD.

Преимущество двевного кино:

возможность проведения занятий без затемкений. размещение кинопроектора в препараторской для демонстраций учебных фильмов/при нормативном размещения препараторской у передней стены кабанета/.

Лиапроскиня применяется во всех учебных помощениях.

REHORDOGETOD M AMBRODGETOD DABMFERMOTOR: а/ в учебном помежении:

 $d/$  is noemaparopoxom.

Кинопроектор и диапроектор устанавливаются на передвижной подставке для проекционной аппа-

ратуры. При размещении в препараторской один кино-

проектор может обслуживать одно или иза поменения с помощью обычного или пиевиого кино.

Лля размешения экоака лиевного имно в живфу-перегорожке предусмотрена нина. а в поменении предараторской - зеркало, о помонью которого получается изображение на экране. Предложение использовать один имнопроектор для обслужинания 2-х помещений с помоилю обычного или диевного кино дано как экспериментальное и требует проверки при экондуатации.

Размеры рабочего ноля экрана принимаются по формулам:

#### $\mathbf{z}_1$ .  $\mathbf{X}$  in  $\mathbf{X}$  in

## $B_9 = 0.78$  Hs

сионта - ENDERS SKORES

- $x$ <sub>np</sub> - ПРОЗКПЕСННОЕ РАССТОЯНИЕ ОТ КИНО-*IIDOSKTOPA EO SKDAKA*
- **Dr** - ЕМРИИА КАДРОВОГО ОКНА КАНОПРОФИТО-DE S MM DABHAR!
	- для Ібми обичных фильмов 9;45 дия 8мм  $-$ <sup>2</sup> –  $-1 - 6.40$

- BHCOTS EXPRISE,  $f$ -фокусное расстояние

 $B<sub>3</sub>$ Размерн рабочего поди зкрана диевного како

аналогичны величинам экрана обычного клно. Размеры рабочего поля экраиа для диапроектора принимаются по аналогичной формуле.

Для учебных помещений рекомендован Ібим кинопроектор "Украина-4" и 35 мм диапроектор

"IBTN-62".

Исходные данные по книофикации и днапроекции учебных помещений даны на листах 43-45.

Все технические характернотики проекцион-

ного оборудования даны на листах 43-45.

бркость в центре экраик принята по норме<br>**в равна - Ви**- 85HT-<sup>115</sup> или IIOaco -30

HT - единице намерения ведичним яркости экра-

на, аоб-апостильб, переводная величина от НИТ.

Расчет величним необходимой яркости в центре экрана ВН в НТ определяется не расчеткой

формулы необходимого светового потока кинопроектора по формуле:

$$
BB = \frac{Fx\text{ZCD}_{x}x\text{Y}}{0.8x8.143}
$$

- F - величина необходныого полного светового **HOTORS MIN.**
- 0,8 коэффициент учитывающий неравномерность освещенности экраил

 $\delta$  - meanage skpana B m2

- Z ср средний расчетный коэффициент яркости
	-
	- экрана /0,75 для беломатового экрана,
- E I.2 RES SERDAMENTO BARROPO/  $\tilde{\sigma}$ - коэффициент пропускания матированного **CTOKER**

#### **TEXEBRAEHME**

Телевидение в учебных помещениях предусматривается в соответствии с требованиями учебной программи с учетом BOSMOZHOCTM телепередач.

В "мормалях"предусмотрена возможность телеперадачи в учебных помещениях с габаритами 6x9m m 6x12m.

В "нормалих" принят телевивор "Рубин-6". Максимальное удаление вритали от экрана

 $- \tau$ mox = I2B / rge B mapama skpama/, MHHHMAHное удаление врителя от экрана - umin > 4 B.

Вертикальный угол зрения, образуемый горивоитальной линней на уровне глав и дучом, про-

ходящим от глав зрителя I-го ряда и верхней

кромке экраин -  $d \leqslant 30^\circ$ .

BECOTE TOTHERS TORORROOM ORDOROXASTON NO POPEYRS H=  $\ell$  +144  $\frac{C_R}{d}$  /cm/

 $r$ **ze: B - ENDNER SEDARK** 

Н - расстоянно от нижной кромки экрана

до уровня пола

- l
- расстоянне от уровня глав сидинего
- зрителя до уровня пола  $\mathbf c$
- расчетное превывение дуча врения для последнего ряда не менее І2 см.
- $\mathbf{d}$ - расстояние между спинками смения
- 
- 

При расчете количества телевиворов динобеспечения нормальных условий видимости использо-

- 
- 
- 
- 
- 
- 
- 
- 
- 
- 
- 
- 
- радов При расчете каммисты телевизоров для учеб-

ного кабинета - необходимо площадь кабинета делить на плонадь, обслуживаемую телевивором

/zmin/ она равна четверти круга, где радиус

/Rmax/ равен максимальному удалению вриталя от

телевнора, т.е. 7 max =125. Формула плонади в

ваны материалы проекта "Нормали планировочных

HD-2.3.68 E данные исследования института гигне-

элементов аудиторий вузов и профтехучилия"

ны детей и подростков /автор Глункова Е.И./

и2 обслуживаемая телевизором равна

 $5 \times 10B^2$ .

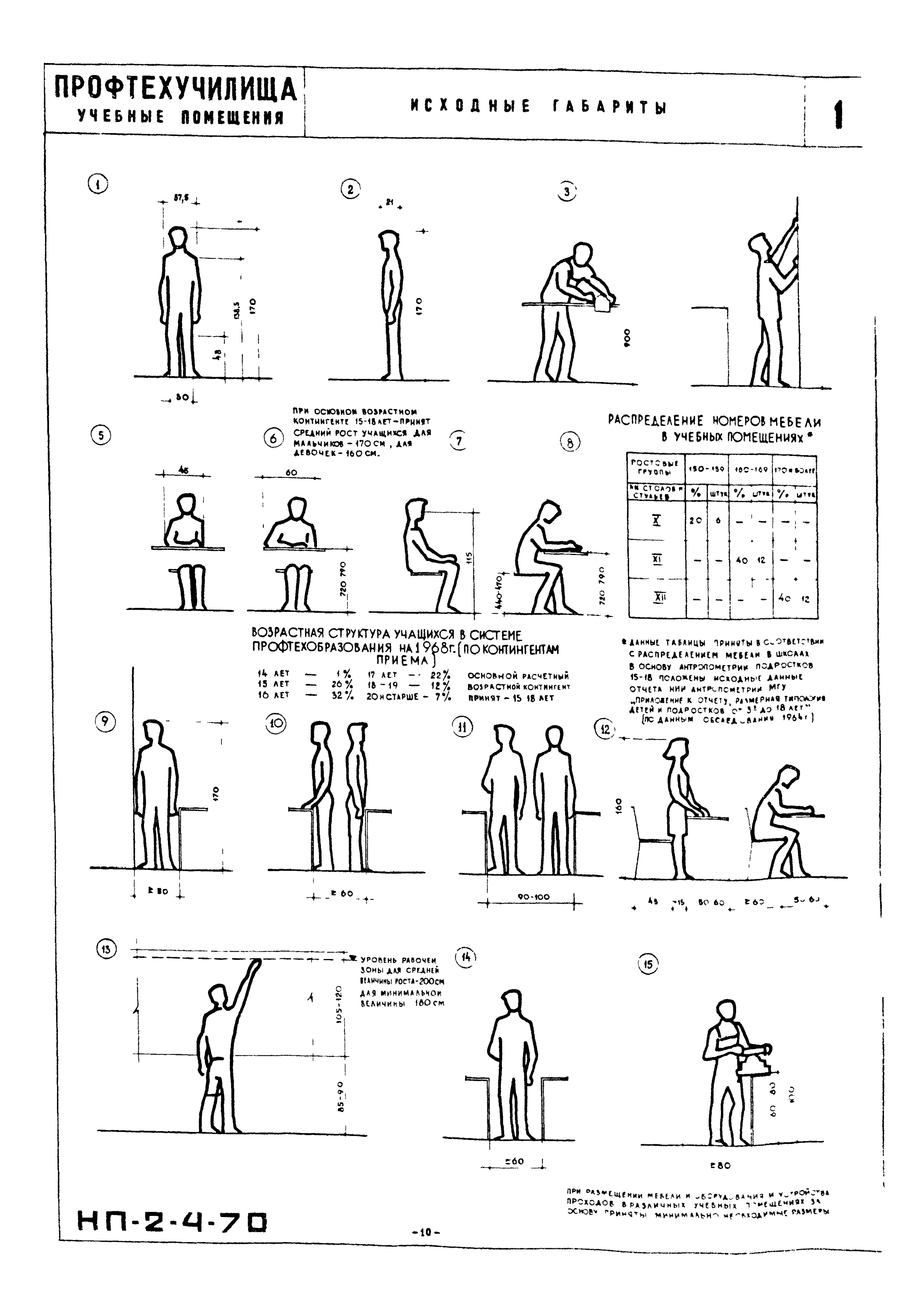

# **ПРОФТЕХУЧИЛИЩА YYESHBIE NOMEWEHNA**

#### ПЛАНИРОВОЧНЫЕ УЗЛЫ

**SONA PABOTH C ANARPOEKTOPOM** SONA PABOTH C KHNONPOEKTOPOH SONA PABOTH CANANDOEKTOPOM N KHNONPOEKTOPOM  $1 - 1$  $2 - 2$  $3 - 3$ 

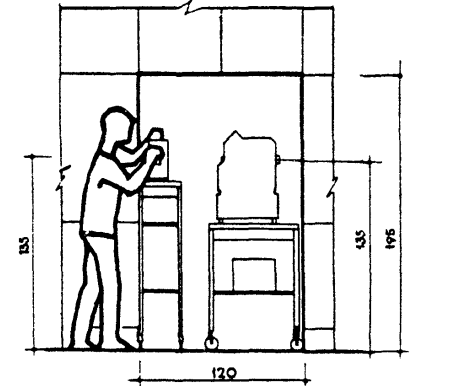

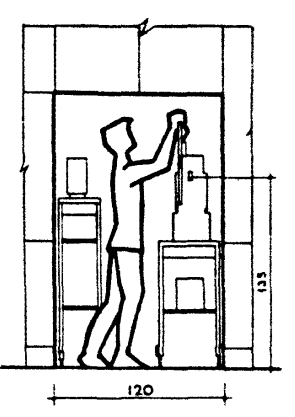

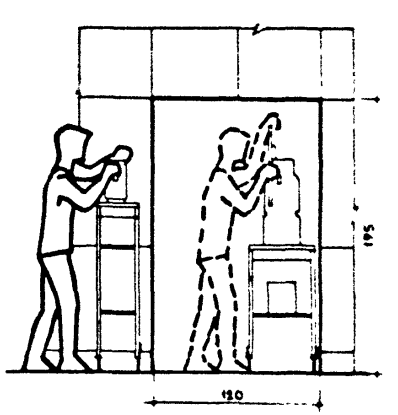

**HEUA AAS XPARENSE SPOEKLHORRON ABRAPATYPN**  $\sqrt{4}$ ę ្ទុ  $\Delta$  $\overline{H}$ 

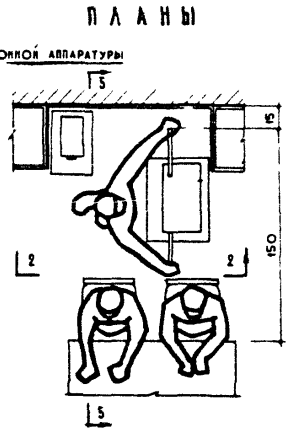

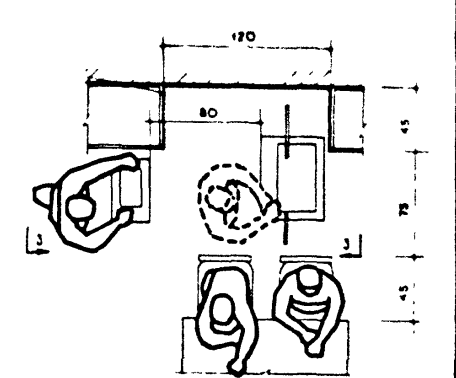

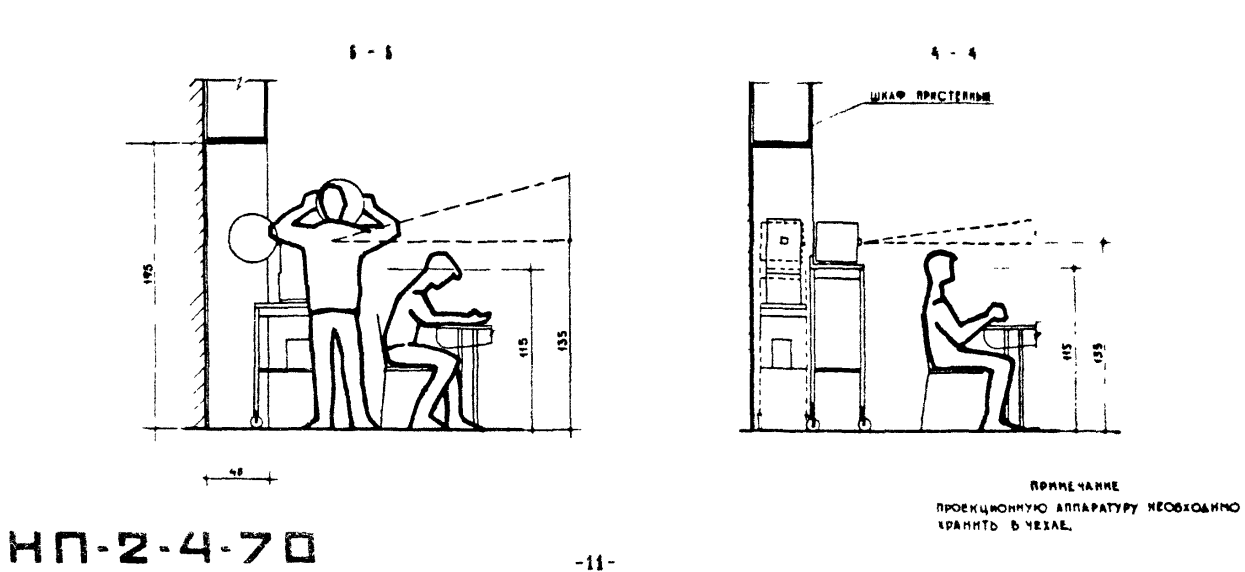

 $\overline{2}$ 

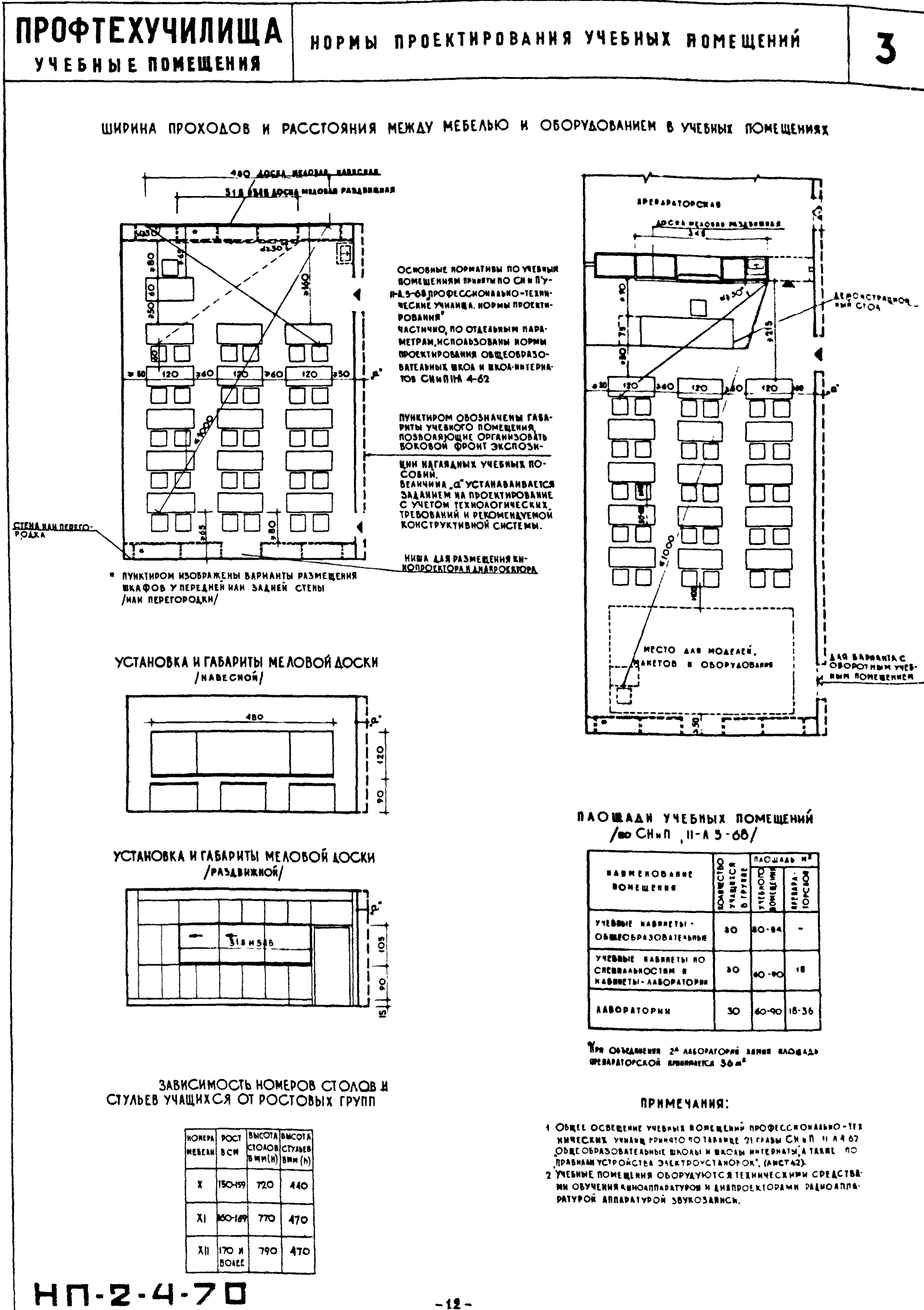

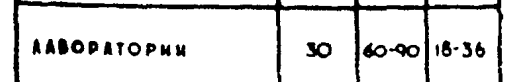

**ПРОФТЕХУЧИЛИША SAERHME UONEWEHNE** 

 $\boldsymbol{\mathcal{A}}$ 

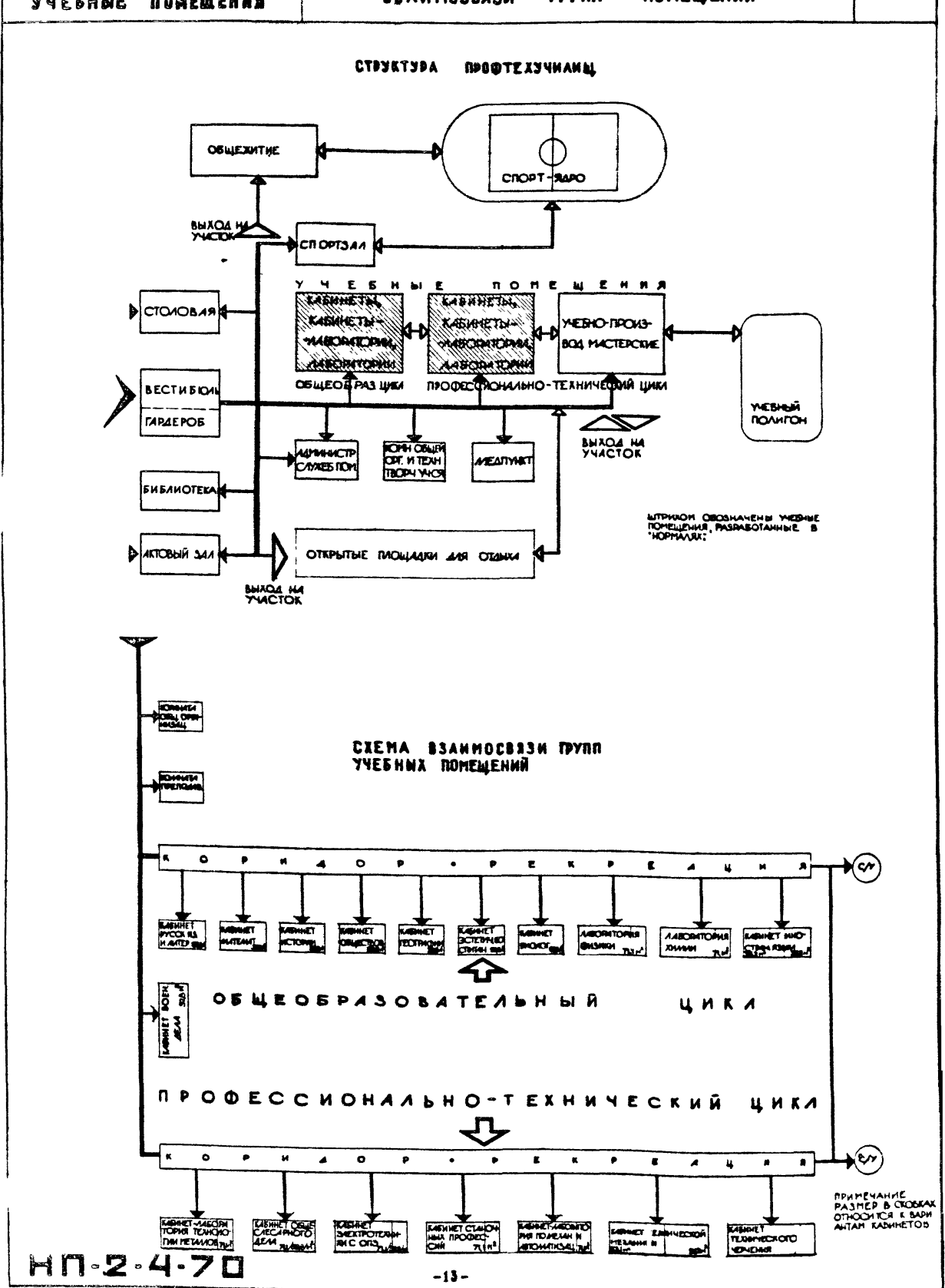

#### НОМЕНКЛАТУРА УНИФИЦИРОВАННЫХ ТИПОВ **ПРОФТЕХУЧИЛИЩА** УЧЕБНЫХ ПОМЕЩЕНИЙ. УЧЕБНЫЕ КАБИНЕТЫ. 5 КАБИНЕТЫ - ЛАБОРАТОРИИ И ЛАБОРАТОРИИ. **YYESHBIE NOMEWEHHA ITAQULAAD! IXAPAKTEPHCTHKA** THE **HCROAb3OBARHE THRA YYESHOFO**  $M^2(60030)$ **bres-YYEBHOFO** ГАБАРИТЫ ПОМЕЩЕНИЙ **B OCAX** ПОМЕЩЕННЯ ДАЯ РАЗЛИЧНЫХ inar a **FERNOPELIN NOWE | NOWELLE HHS** KASHHETOB, KASHHETOB-AASOPA-/CXEMbl/ lwerwal **EXECUTIVE LAB** TOPHA H AASOPATOPHH **BES RPERAPATOPCKON** *<u>NOMEWERHA</u>* HABRIETH & HOMES & ARTEPATYPH 2 MATEMATERS  $\blacktriangle$ **ANCTORNE** 4 FEOTPA WERE ACTINOROME **YNESHELE ROME** & OSEECTBOBEAEFRE/COUR- $\overline{8}$ YNESINIÁ KASHAET **ЩЕНИЯ ОБЩЕОВ-**54  $\frac{1}{2}$ AANO - SKOROMSNECSEE **PASOBATEALNOTO N SPEAMETON/ IRPOOECCHONAAL-**& SCIETFIECKOFO NO - TEXNUUECKO **BOCE#TARRE TO ENKAGE OFYVE-**7 OSHECAECAPHOTO AEAA HUR HA SOYEA. BAPEART Z ÌА. & TEXANNECKOE NEPRIME SANANT 2 **ПОМЕЩЕНИЯ** C RPERAPATOPCKOR EASHET OSOCTPANIOIO SIMES (ANGCA OCHINA HABERET.) Б **YIEBINE ROME-ILLERNA OBUROS-PASOBATEALMOFO ERKAA OSYNENNA INPERAPA STRESH.**<br>TOPCKAR KABINET <u>§</u> **YYESIMA KABIMET** YIEBNIN RASHMET  $36$ 18 **BA 15 TEADBEK**  $\mathbf{R}$  $[36-2] (1)$ 300 600 KABRNET - I BOENNOTO AERA  $\mathbf{b}$ NABANET-AABOPATOPUS 2 SAEETPOTEXNAKE C OCROBANE RPOMBIN-**YESHIR KASHIET<br>YESHIR KASHIET - AASOPATOPHE BPERAPART**  $54$  $18$ *YYESMIE ROHEWEIDER*  $(013)$ **TOPCKA ARTH HENOAD SOBAHNH OSEEOSPASOBATEAM** HOTO KNIZAA OSTVERNIC **QUION ПРЕГАРАТОРСКОЙ** YYESHIM KASHNET-ぺ **HASONEA. KASHICT-AABOPA** Ā  $\blacktriangle$ TOPRE RA SO YEA 900 300

RASHAETH: **I TEXNHICKOFO NEPHENNESAREA** 2 CTANOWINE INORECCIN **MPH RCROANSO-**3 OBLICATCAPHOTO ATAA BANNE ABYMR Гŗ, I SAEKTPOTERNAKE C OCHOBARE **KABURET. ПОМЕЩЕНИЯМИ** *<u>RPOMBIUAERROW SAEKTPORRER</u>* **AASOPATOPIE QAROR RPERA-**(ORB) BAPRART + **REERAPA VIESING SONESE INS PATOPCKOÁ** VICENNÁ KASHNET - AASOPATOPHR.  $\mathbf{g}^{\scriptscriptstyle\parallel}_{\scriptscriptstyle\parallel}$ 72 18 2 TEXROADEN HETAAAOB N **OBBICOSPASOBATEAN-**.<br>УЧЕВНЫЙ КАВИМЕТ КОЛСТРУКЦИОННЫХ МАТЕРНАЛОВ **INOTO M RIPO OECCAND-BBC** AASOPATOPWE **HAALNO - TEXNNYCCKO** 

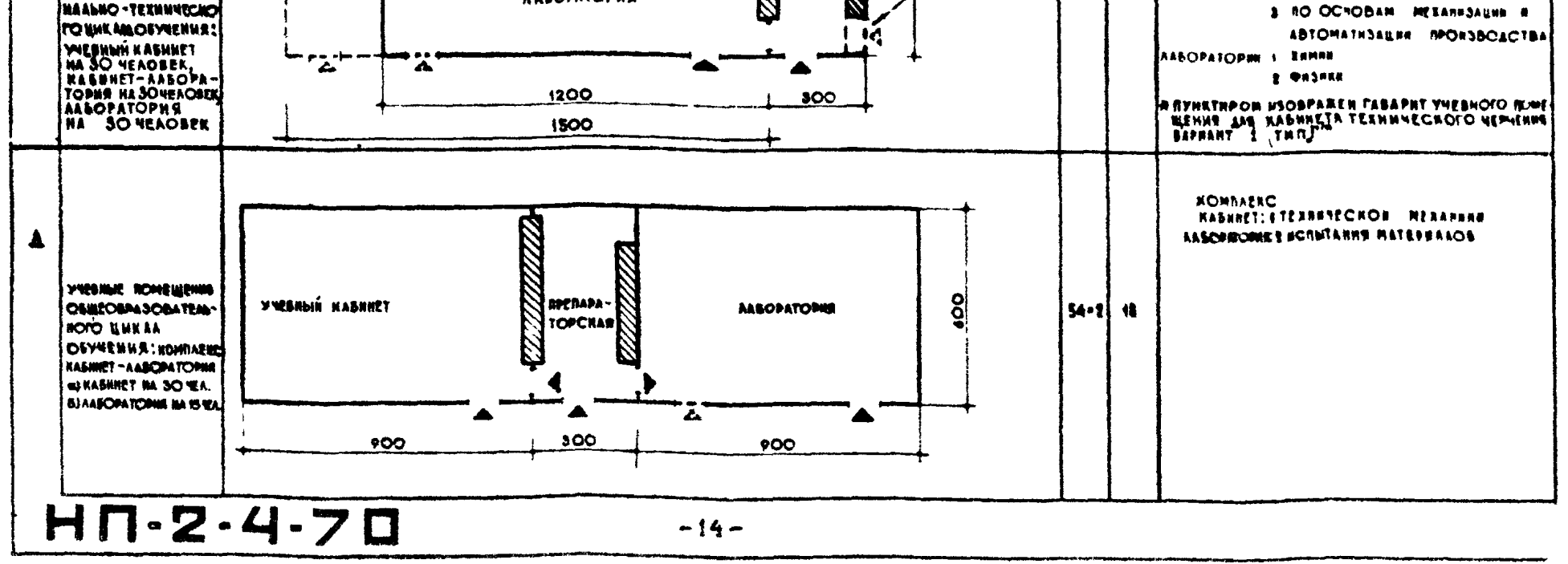

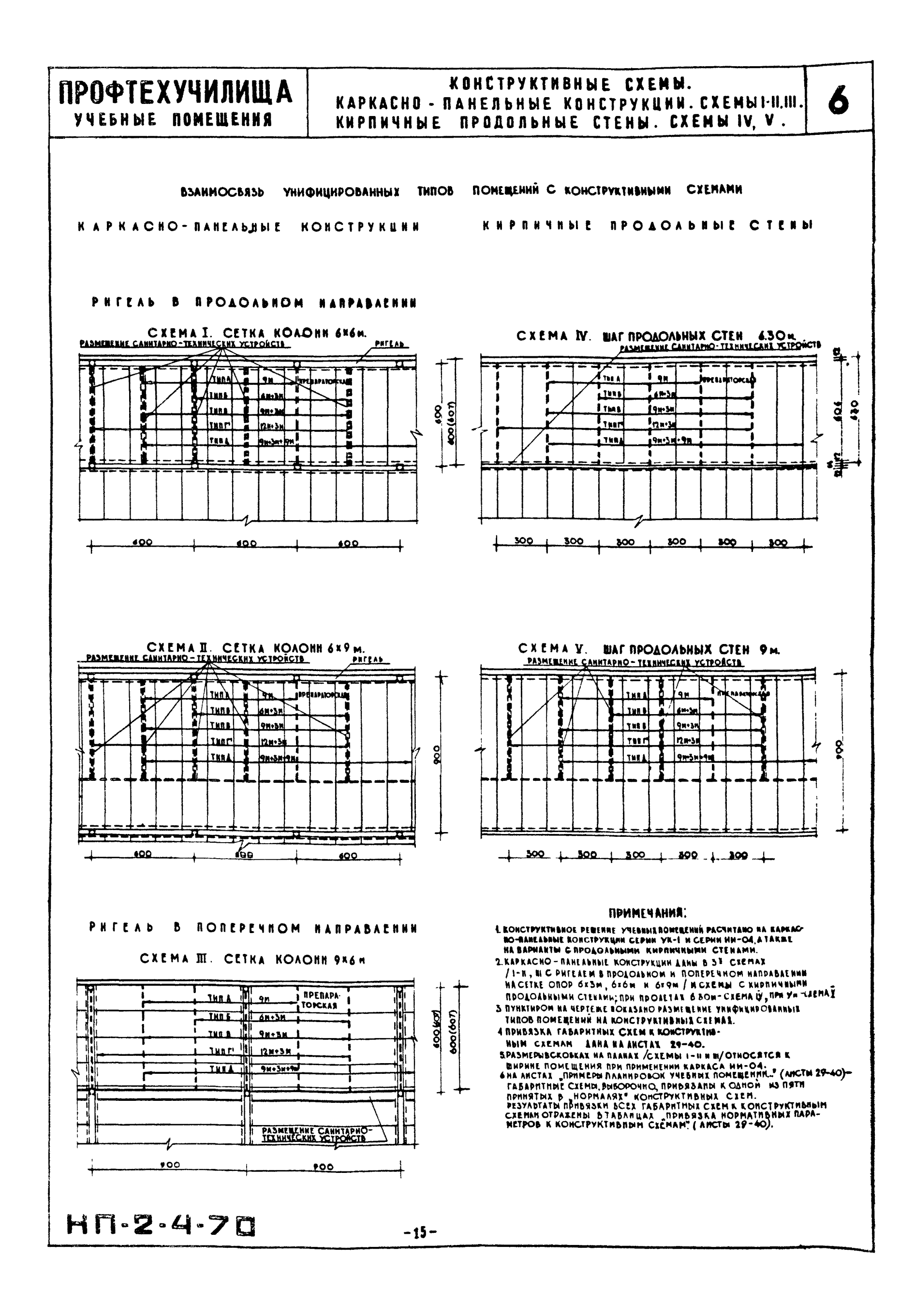

# ПРОФТЕХУЧИЛИЩА **YVESHBIE NOMEWEHHA**

# HOMEHKЛАТУРА MESEAN N OSOPYAOBAHNA YYESHЫХ ПОМЕЩЕНИЙ

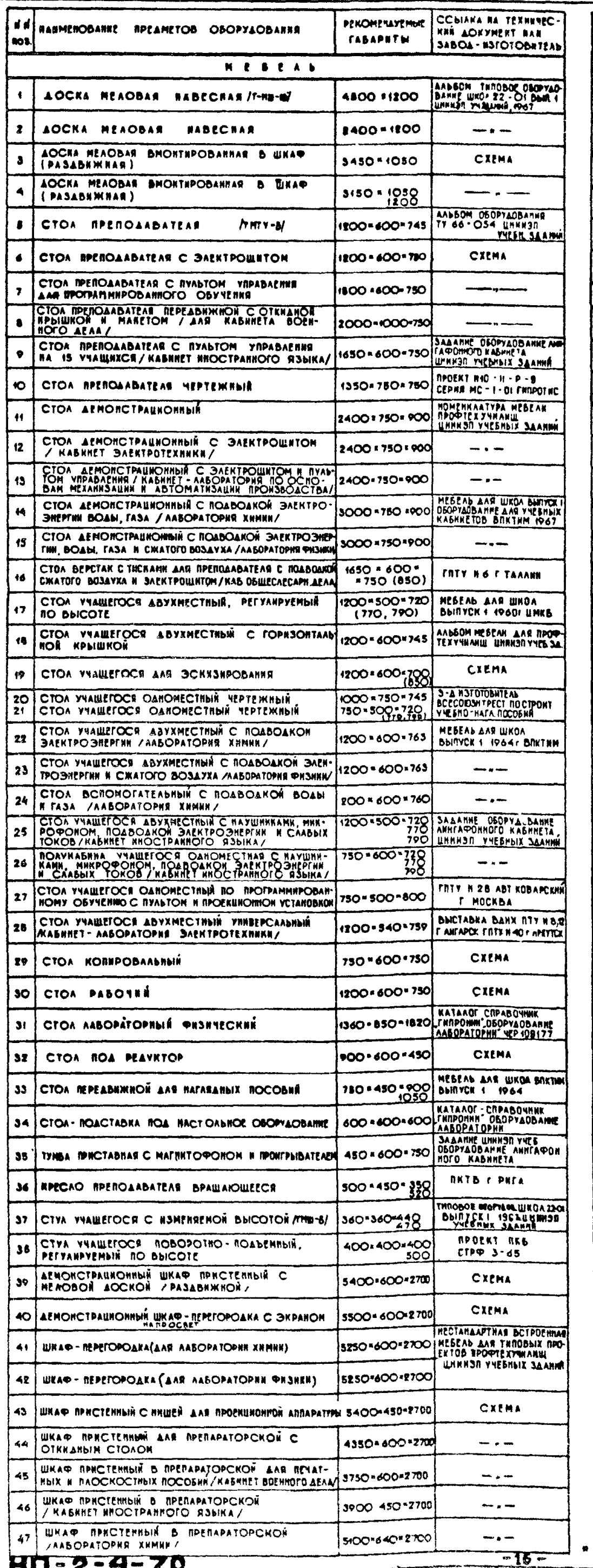

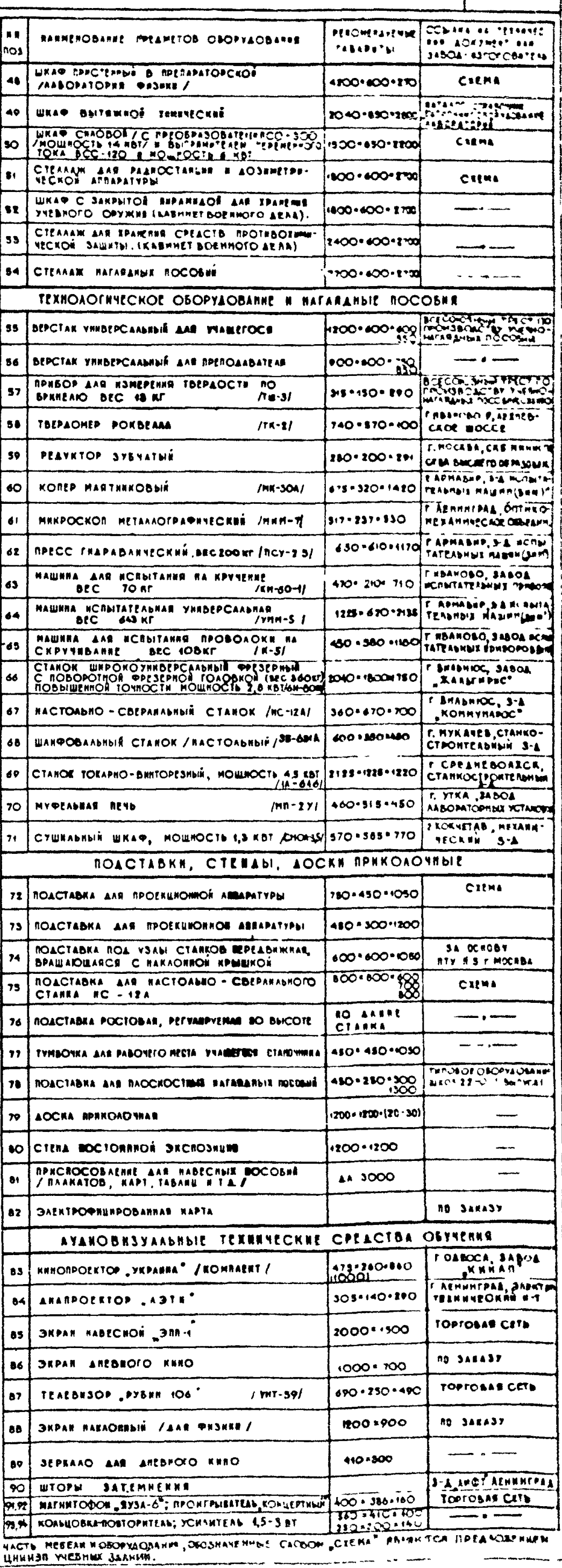

 $\overline{\mathbf{7}}$ 

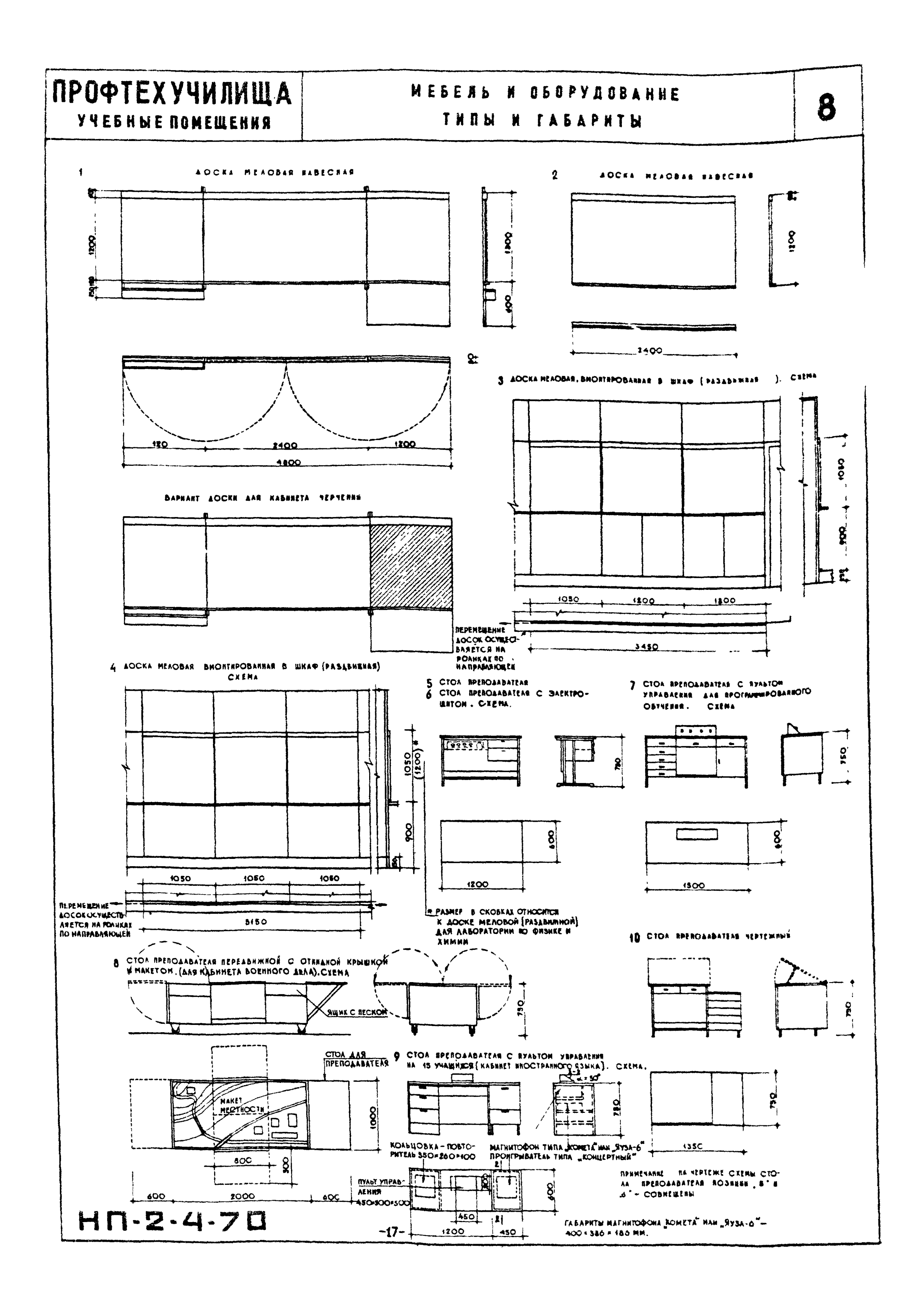

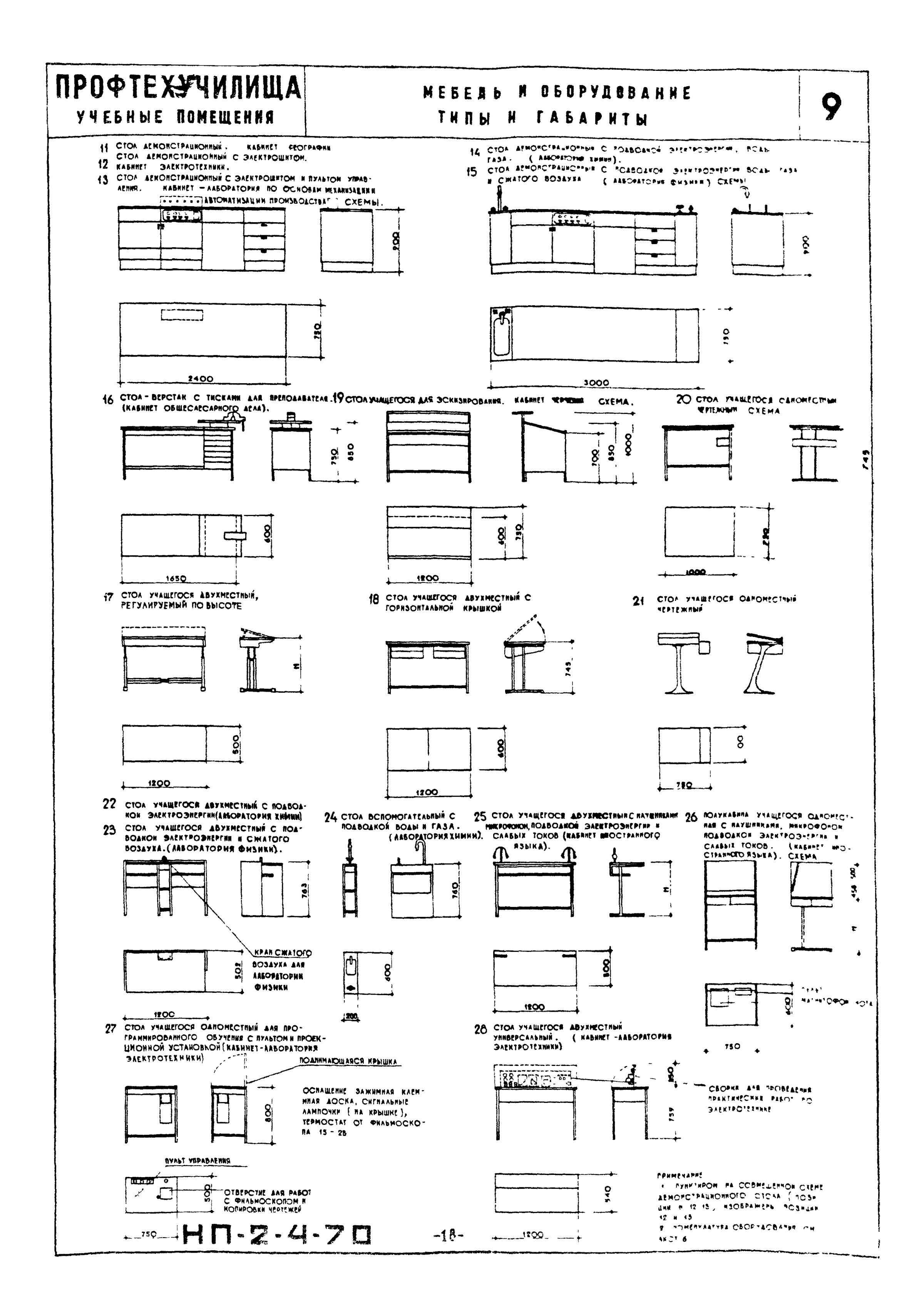

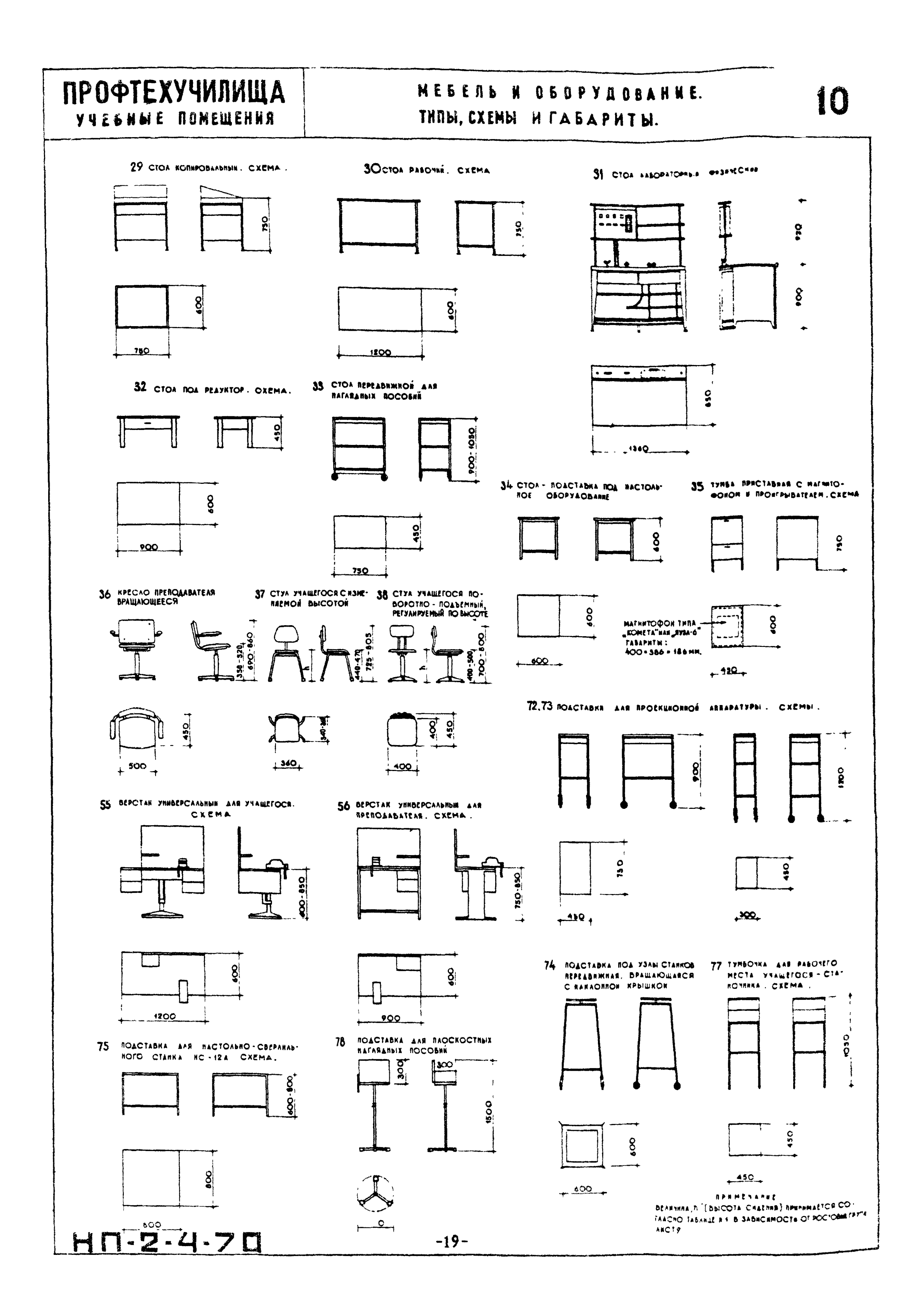

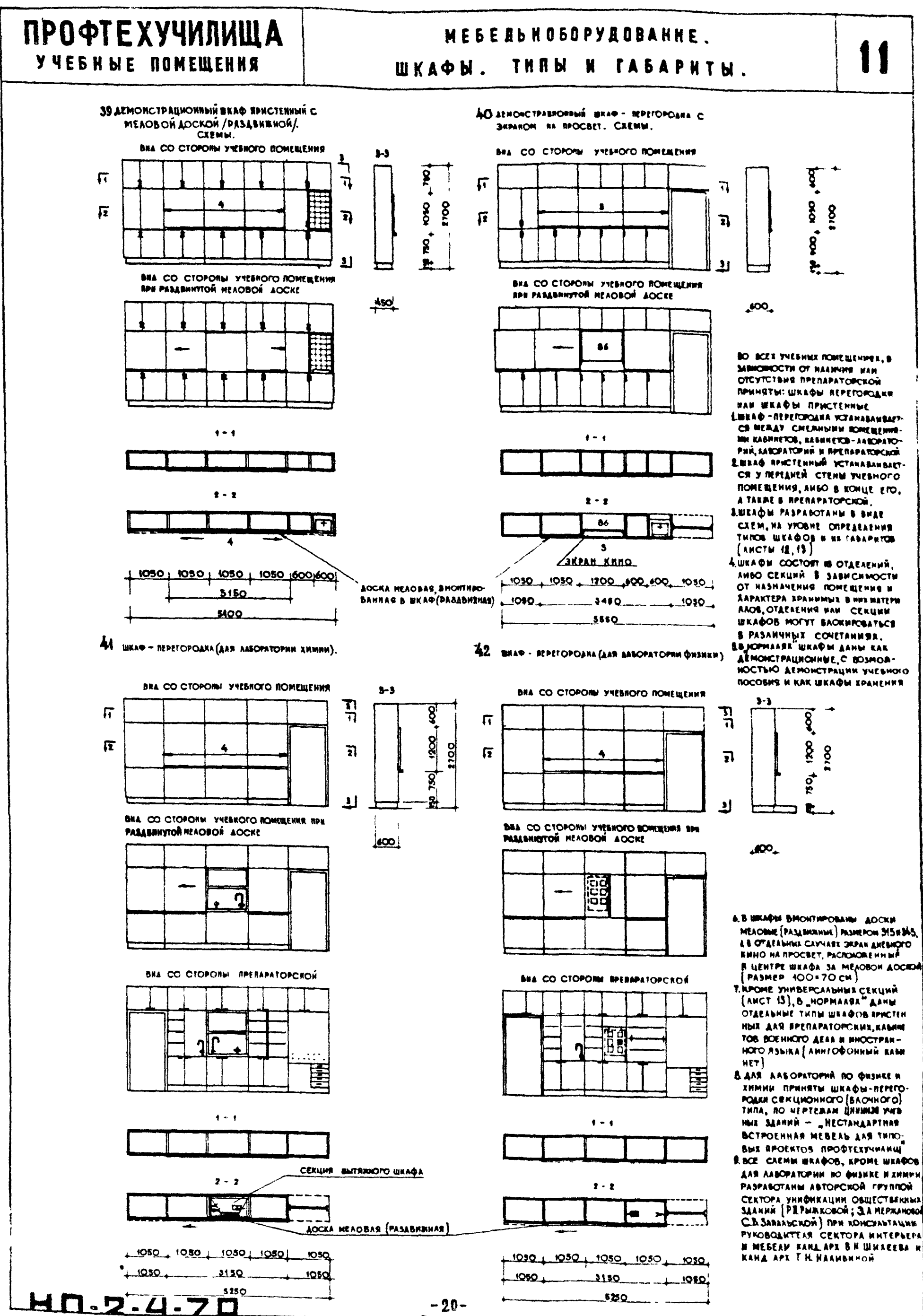

SAAHHA PEPHAROBOA; S.A. MEPHANOBOA

# **ПРОФТЕХУЧИЛИЩА YYEBHBE NOMEWERKS**

# MEBE Ab K OSOPY AOBAHNE. ШКАФЫ. ТИПЫ И ГАБАРИТЫ.

 $\mathbf{2}$ 

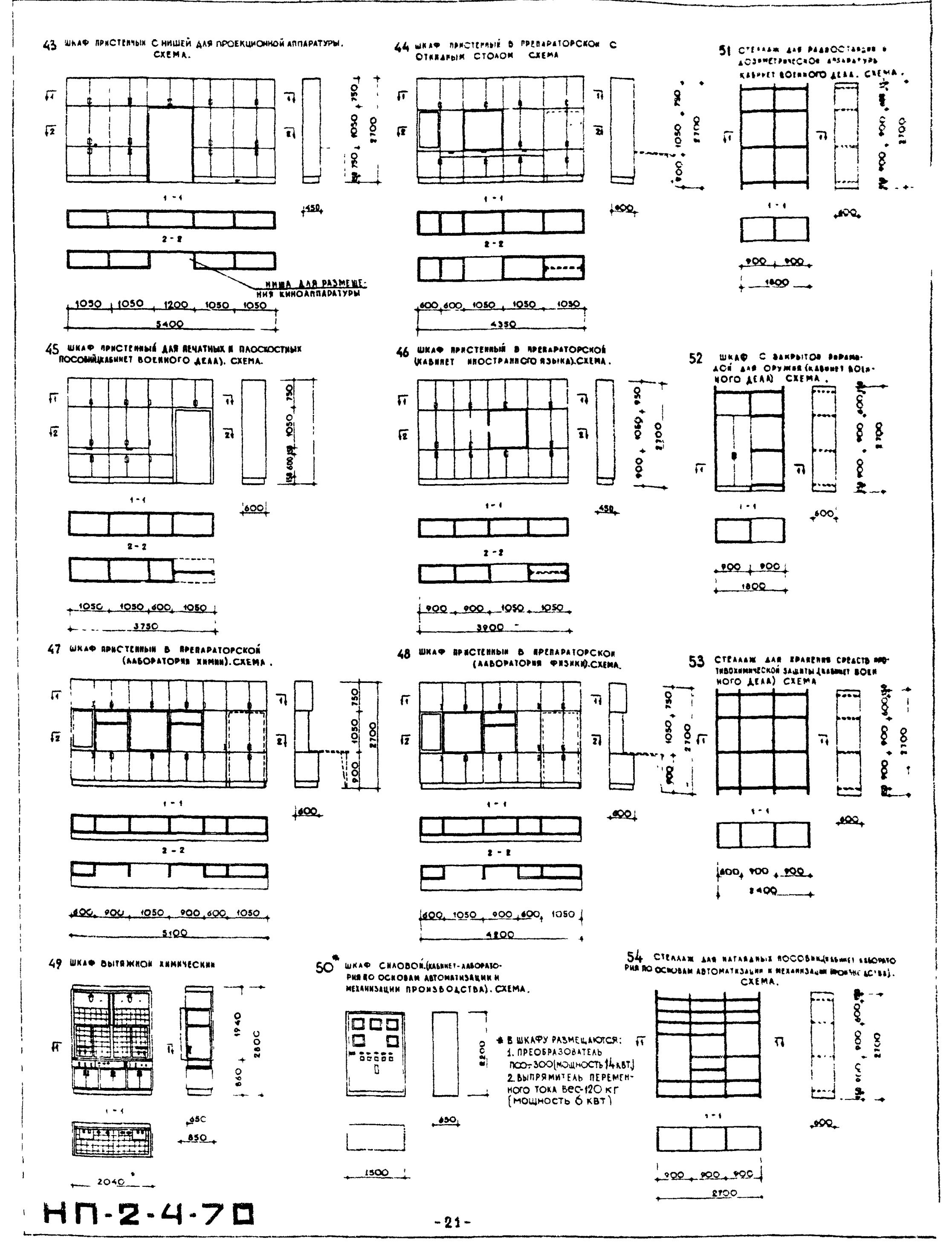

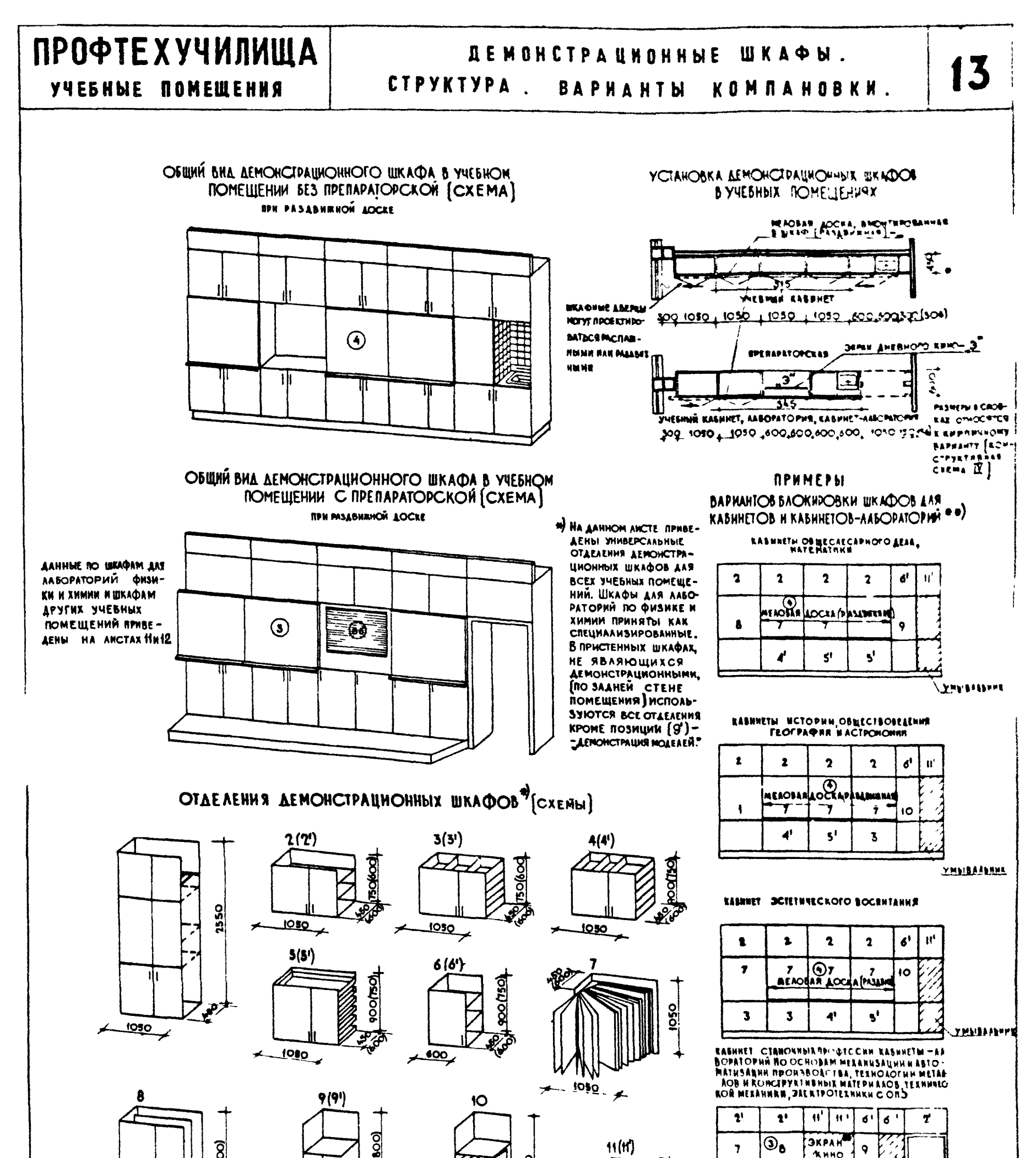

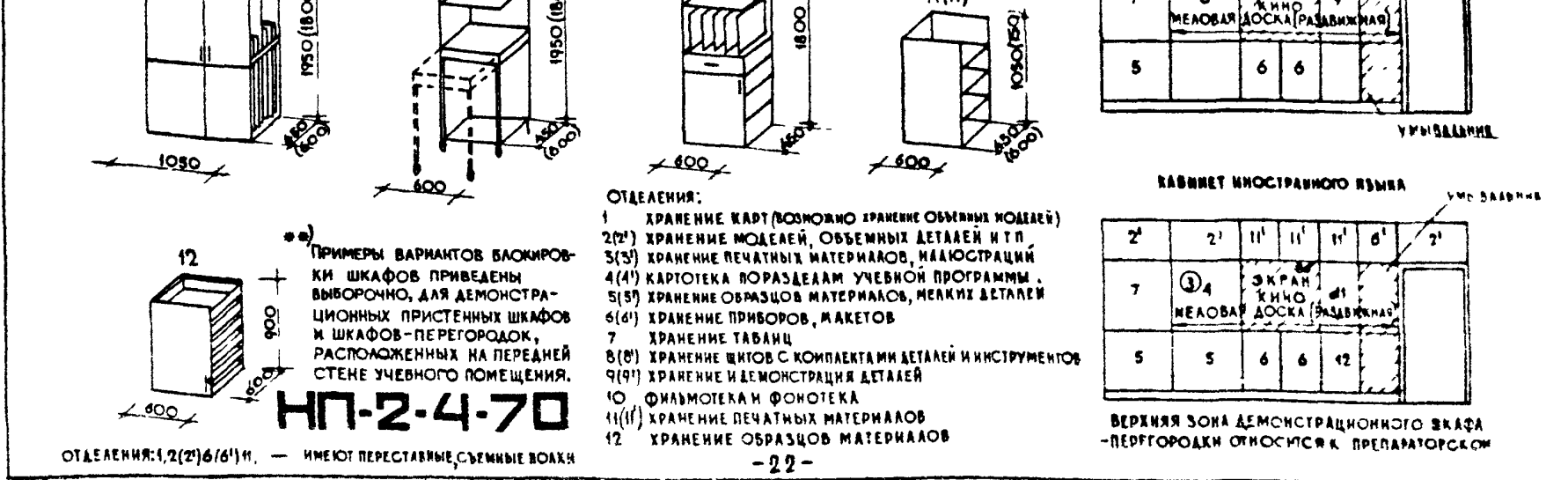

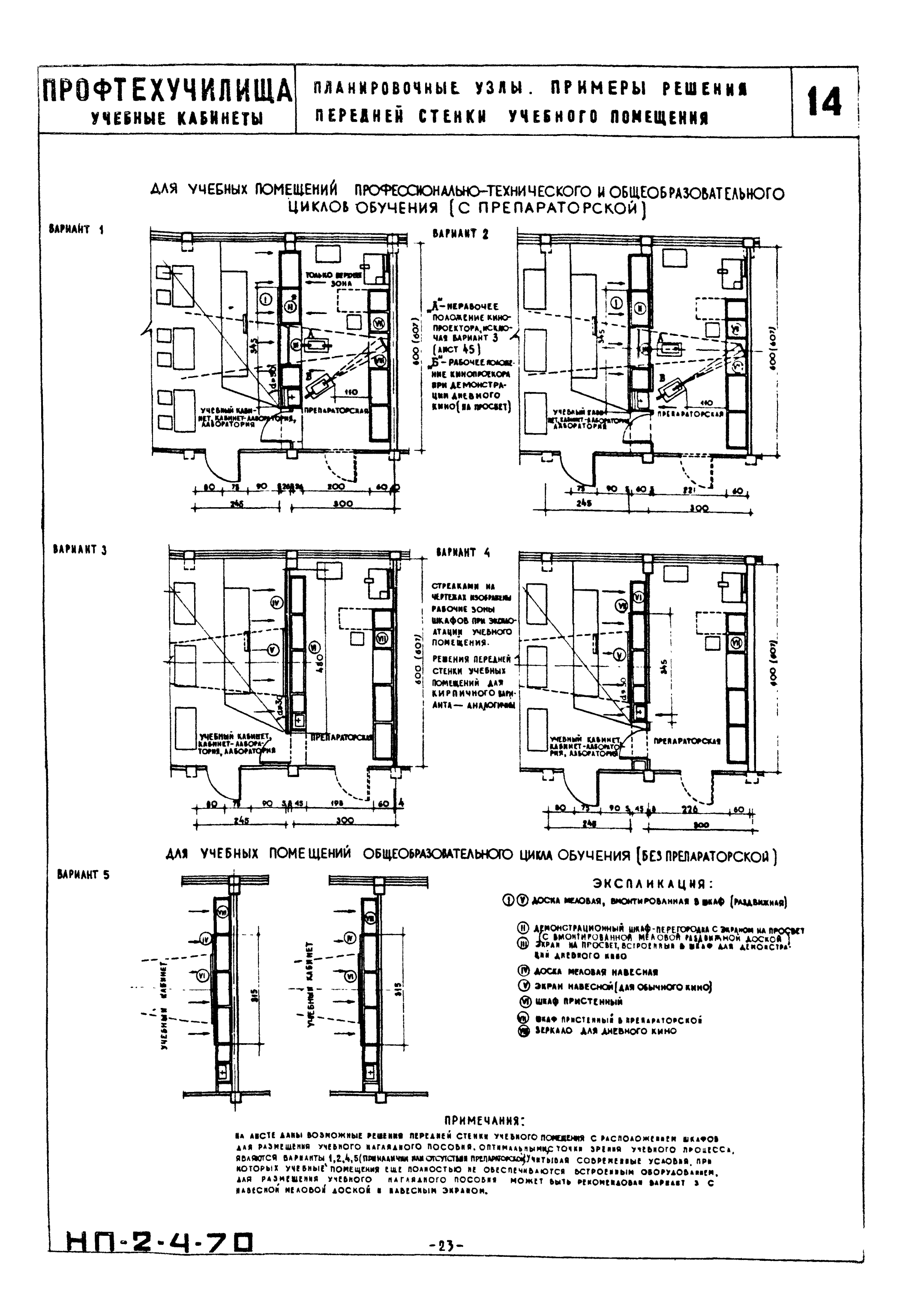

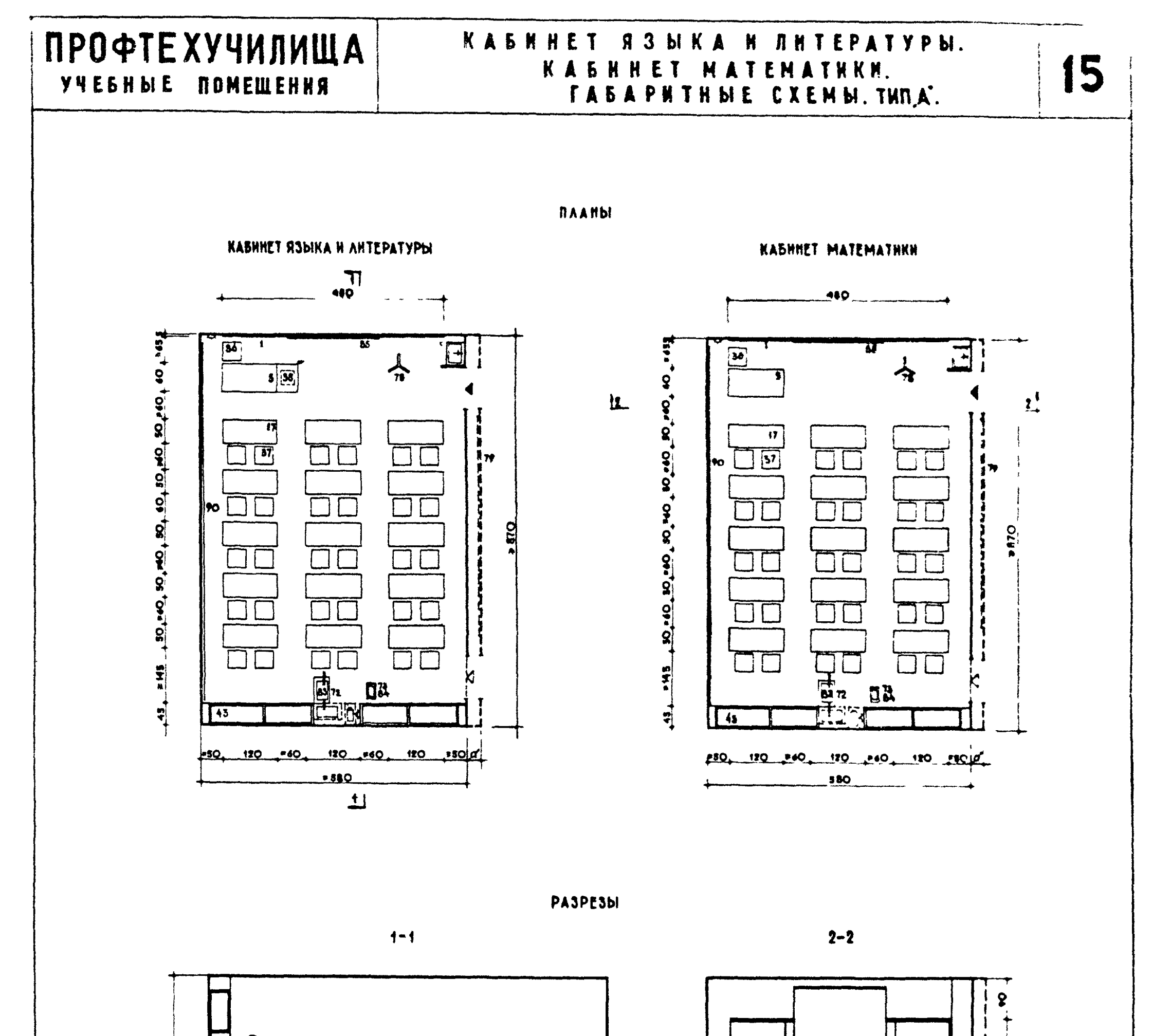

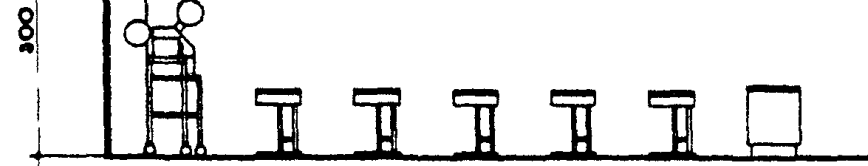

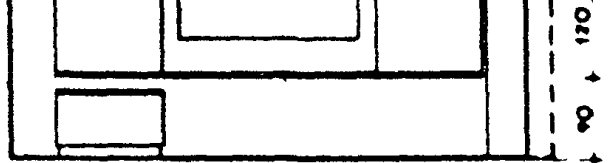

### НОМЕНКЛАТУРА ОБОРУДОВАННЯ<sup>Ф)</sup>

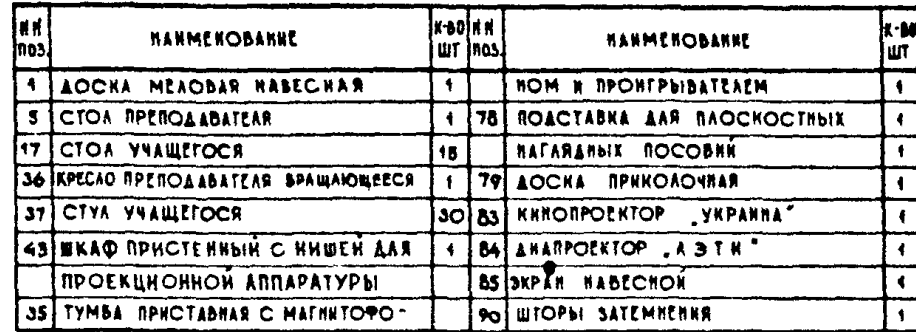

Ф)НОМЕНКЛАТУРА ОБОРУДОВАНИЯ СОСТАВЛЕНА ДЛЯ ДВУХ КАБННЕТОВ

#### YCAOBHbIE OBOSHAYEHHR

**IF POSEINA REPEMENTOTO TOKA** 

E PAROBHRA C ROADAROR

**BOADÉ** 

#### *NPUMENAHUS:*

1.КОНСТРУКТИВНЫЕ ВАРНАНТЫ ГАБАРНТНЫЕ CXEM THINA A CM HA AHCTE 30 2 NOSCHEHHA K BEAMYHHE "a" LANN NA ANCTE 3

 $HT - 2 - 4 - 7D$ 

 $-24-$ 

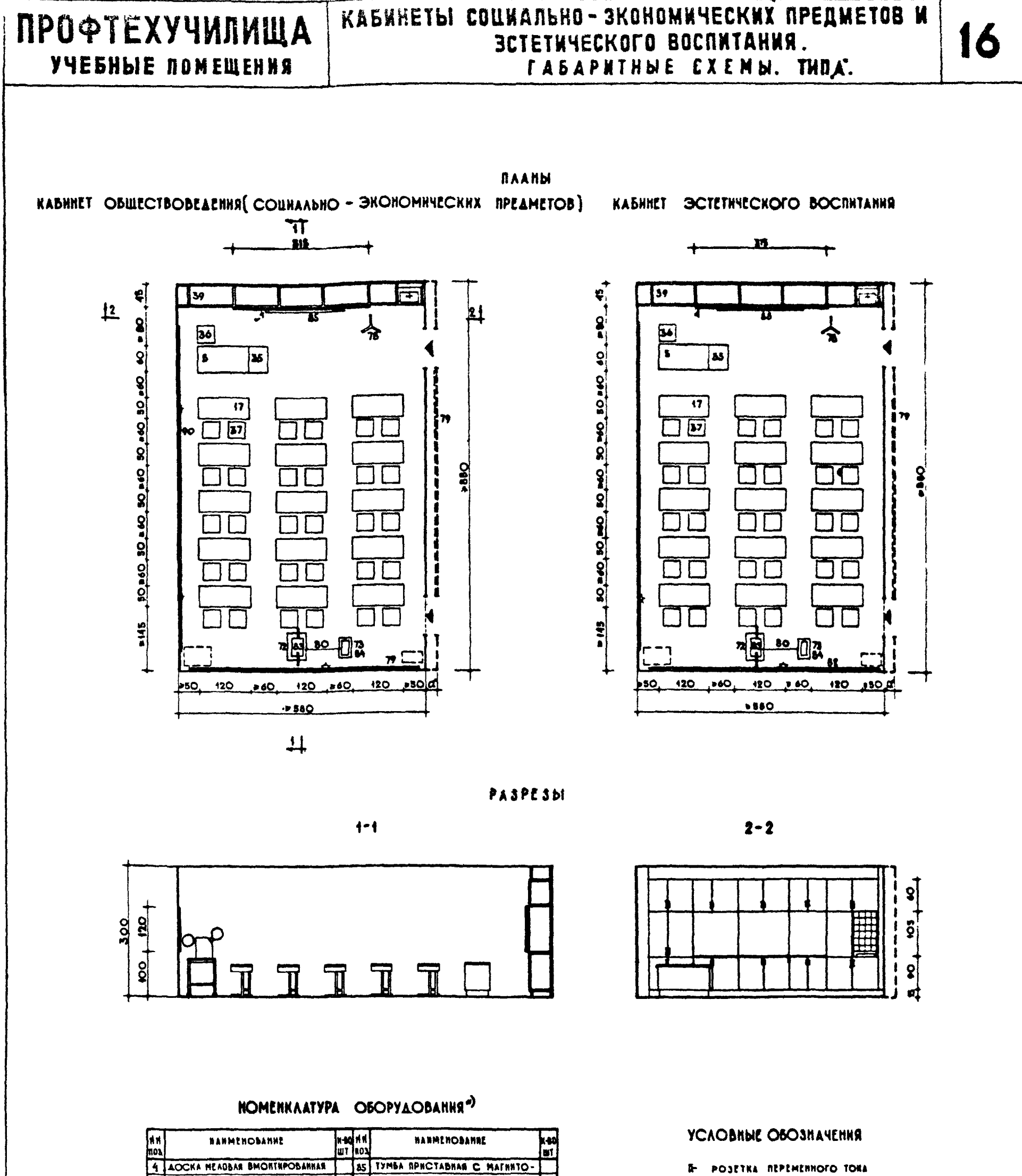

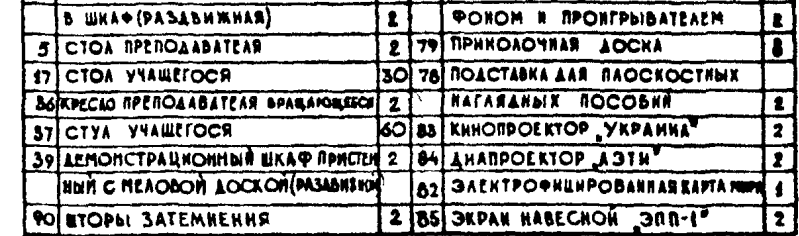

WHOMEHKAATYPA OSOPYLOBAHHA COCTABAEHA LAS LBYX KABNHETOB

 $-25-$ 

E PAROBHNA C XOAOAHOÑ

**BOAON** 

SAEKTPOWNT AABOPATOPRNA

#### RPEMENANNS!

4 ROKCTPYKTRANNE BAPRANTIN FASAFHTHINE CREATING THE MANUSCRIPT LANN HA ANCTE 3.

# $H \Pi - 2 - 4 - 7 \Pi$

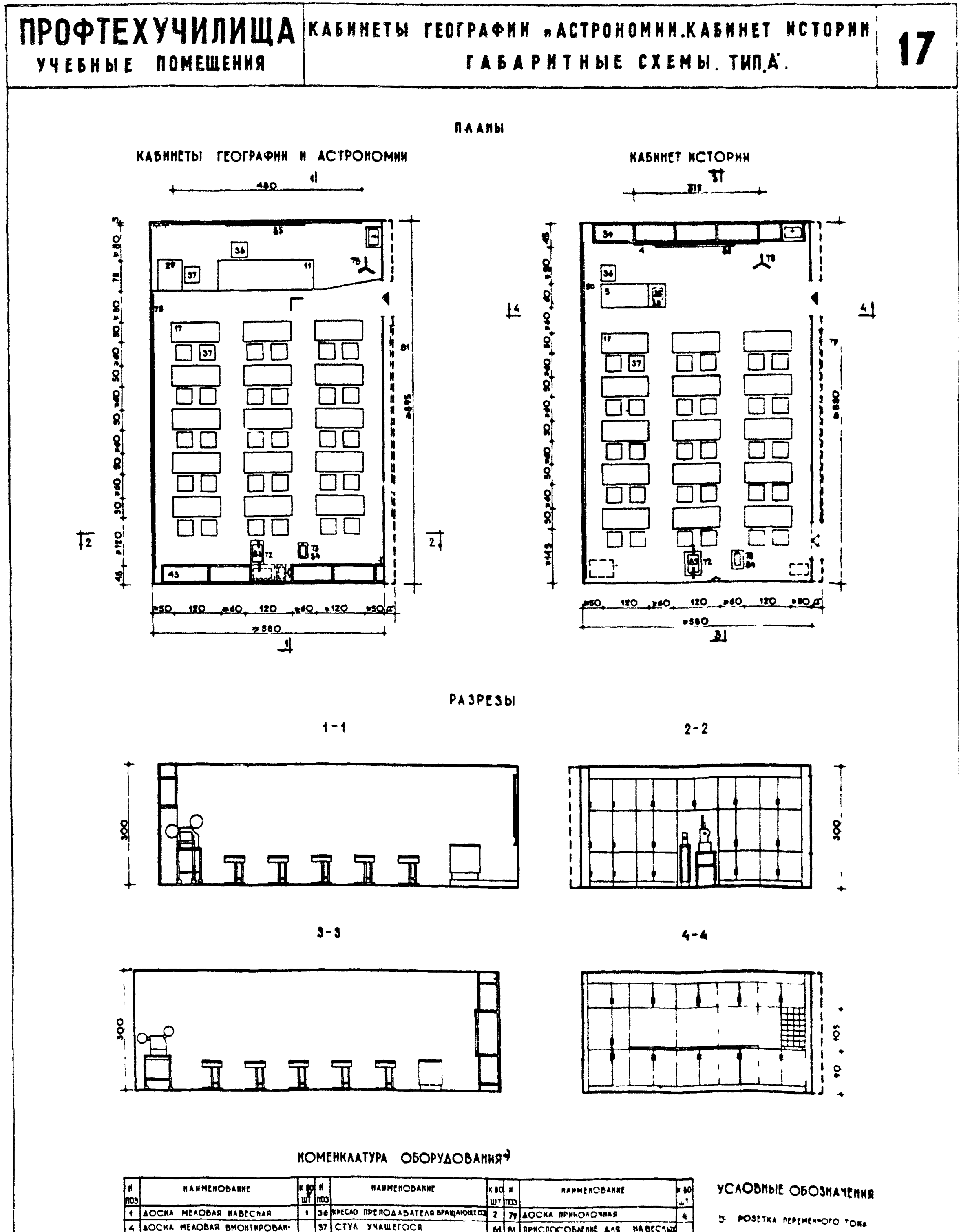

4 AOCHA MEADBAR BMONTHPOBAR-37 CTYA YARMETOCR 64 BI REPACTOCOBATHE AND MABECTER 1 37 АЕМОНСТРАЦИОННЫЙ ВКАФ ЯРИСТЕН-HAR B ШКАФ (PASABHAMAR)  $\vdash$ **TROCOBRA** PAROBRES C. KOADAROK MIN C PEADBON AOCKONORJADINAL | BB NHRORPOENTOP - VAPAPPA S CTOA RPEROAABATEAR  $\left| \cdot \right|$  $\mathbf{r}$ **BOACH** 4 45 WKAQ PPHCTENNING HAWEN ARR 1 84 ANARPOENTOP . ASTR 11 CTOA AEMONCTPALINONIBIN  $\mathbf{I}$ **REPPENANNS** 85 SKPAN NADECHOP SHIP-1 17 CTOA VHALLFTOCR ПРОЕКЦИОННОЙ АППАРАТУРЫ  $\overline{\mathbf{r}}$ 30) EDORCHEHME E BEANNHME 1 72 EN ROACTABKH ALE SODEKNWOHNON ANNAPATTON 4 900 BITOPS' SATEMPENES 29 CTOA KORNPOBAANHNH  $\overline{2}$ **O AAHH NA ANCTE S** 75 ROACTABKA AAR RADCKOCTHEIX 35 PYMSA SPHOTABHAR O MACHATO-2 KC HCTDVHTHBHbIE BADHANTE FASA **ФОЛОМ И ПРОЛІГРЫВАТЕЛЕМ INATARANNIX NOCOBNH DHINDIS CXEM THES S'CH HA ANCT 20**  $\left| \cdot \right|$  $\pmb{\mathfrak{k}}$ **SHOMEHFALTYPE OSOPTAOSAHHR COCTESE<sup>S N.S.</sup> AKR AR - KASHMETOS**  $-26-$ 

HN

2470

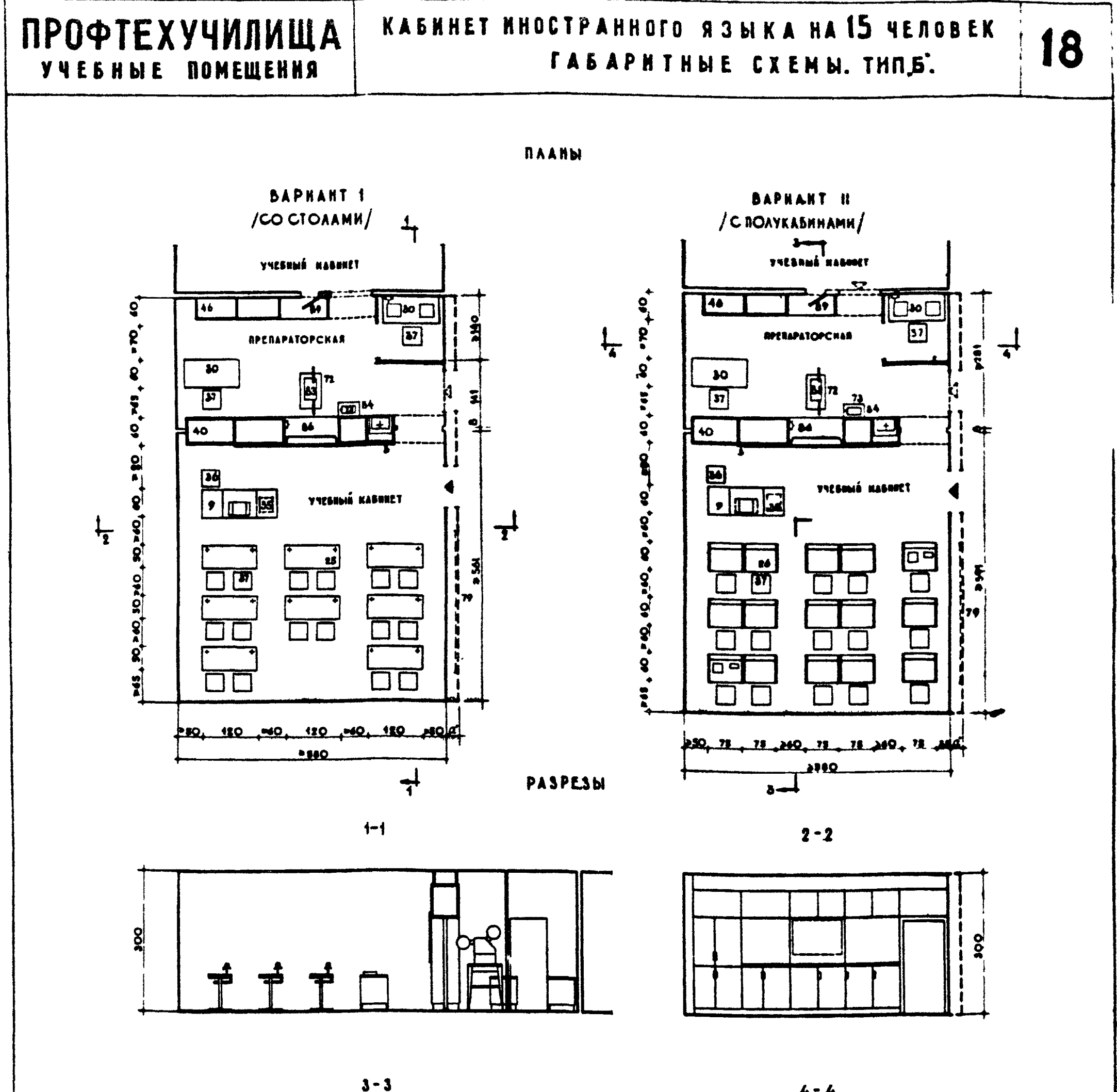

 $4 - 4$ 

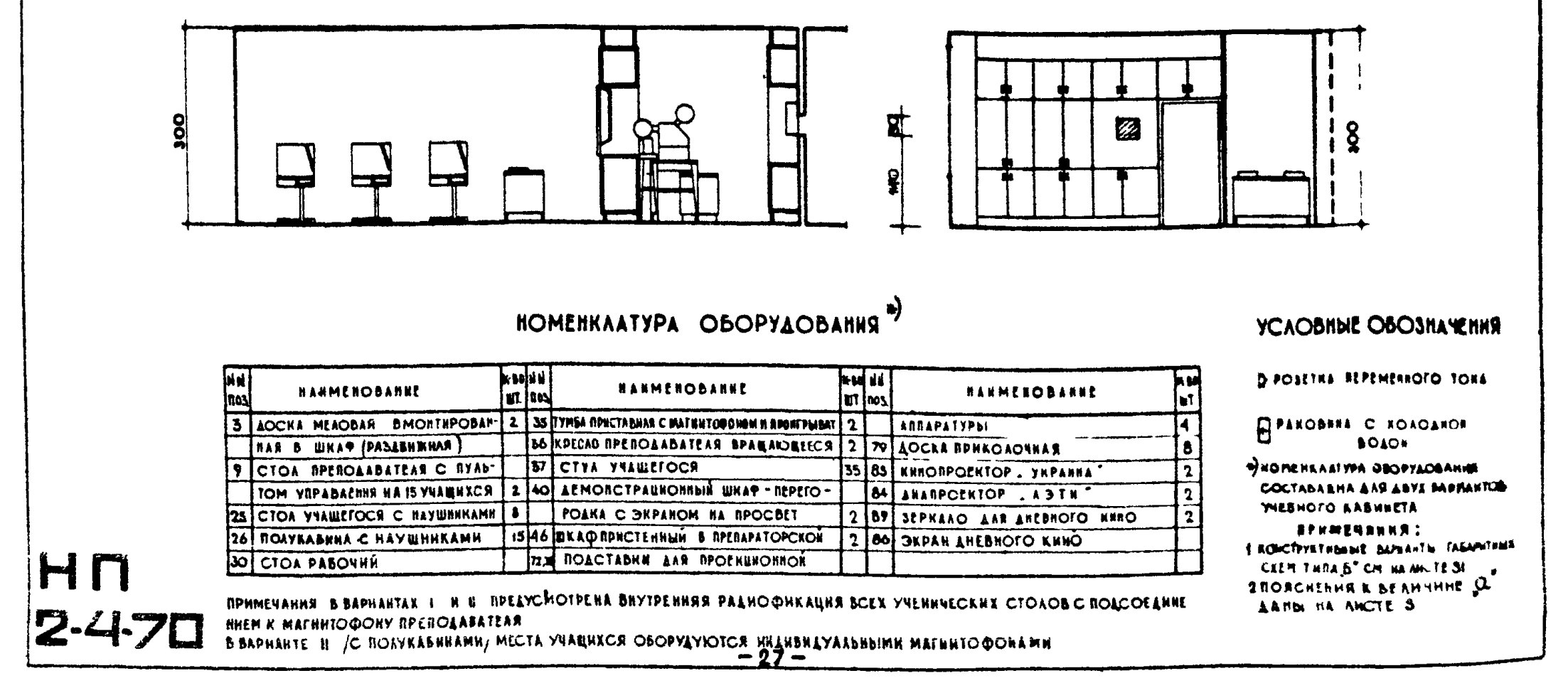

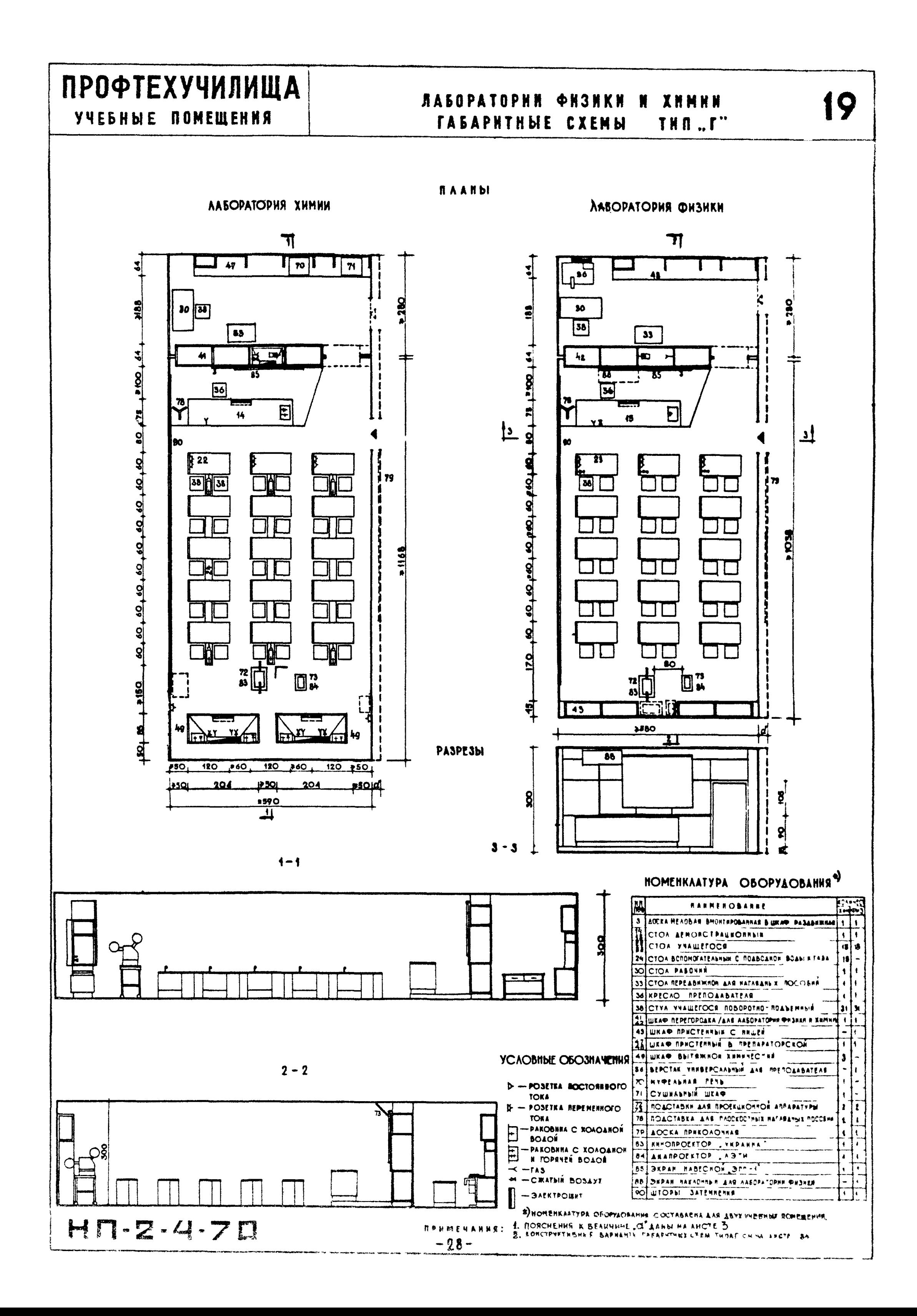

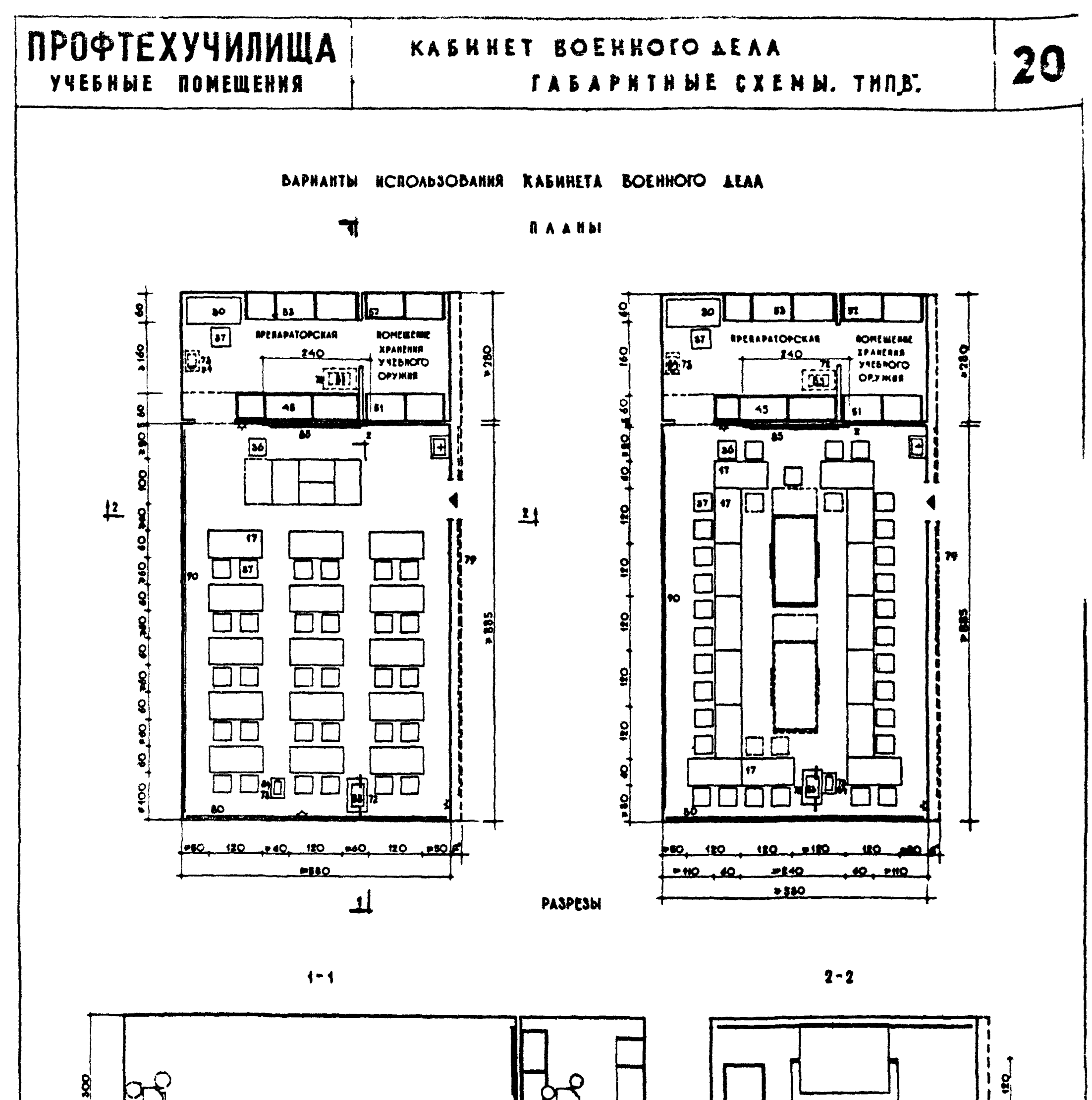

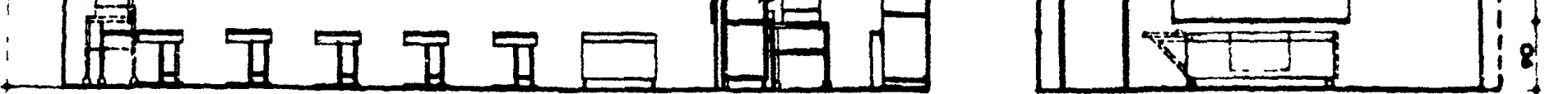

### НОМЕНКЛАТУРА ОБОРУДОВАНИЯ

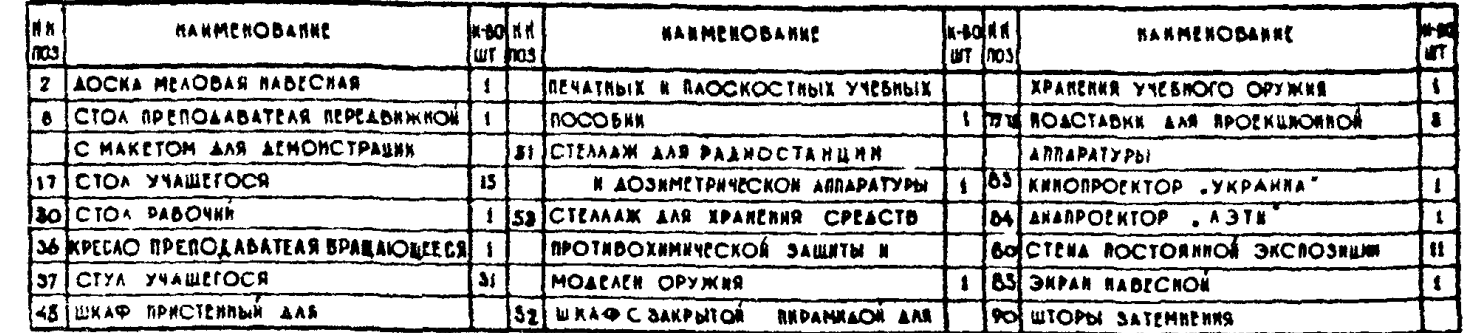

#### **RPHMENAHHR:**

E. KOHCTPYKTH SHUE SAFEANTM FASAPETHINE CAEH TRRA B' CR. HA ARCTAS 32,33  $-29 -$ AANDI HA AHCTE 3

#### **YCAOBINE OBOSHANENHA**

- **E POSETRA REFERENCIO TORA**
- PAROBENA C EOAOAEOR **BOADE**

**REAMENANMEL** 

OCHOBHNE TIEBOBANNE & ROMEAERNNM JOANENE PERSHOTO OPTERS ORPRESSENTED INCITIES EN O ROPRAKE YNETA KAPARENHE WESHOTO ОРУЗЕЯ, УГВЕРЖДЕННОЙ МИНИСТЕРСТВОМ OFOPOIRE RO COFAACOSARRO CHEMICTERT CTBON BEVEFERHER ARK CCCP OT 258HOME 19681.

OCHOBHME TRESOBANNEL. 1. YNESKOE OPYLEE AOAKKO SPANNTUCN'S ОТАЕЛЬНОМ КОНЕЩЕНИЕ С МЕТЕЛЬИЧЕСКОЙ ADEPNIO N B JARDMTHA SHPANNAAA. E ANS ROMERENHEXPAHENNE VIESHOIDOPS SKÉ REOBILIANINO RPESYCHOTPETS OFPANITYO LINESANCHUE

 $H \Pi - 2 - 4 - 7 \Box$ 

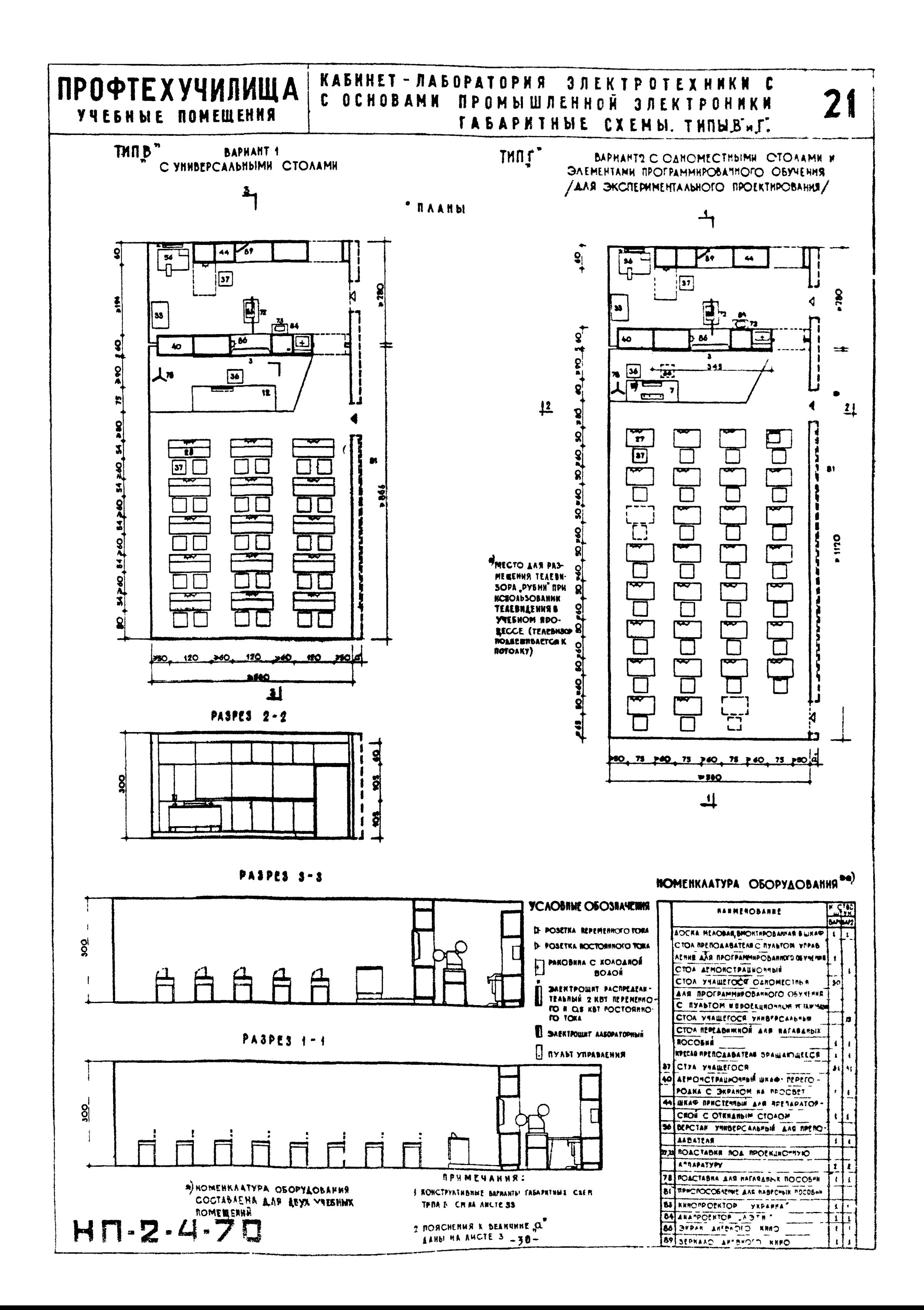

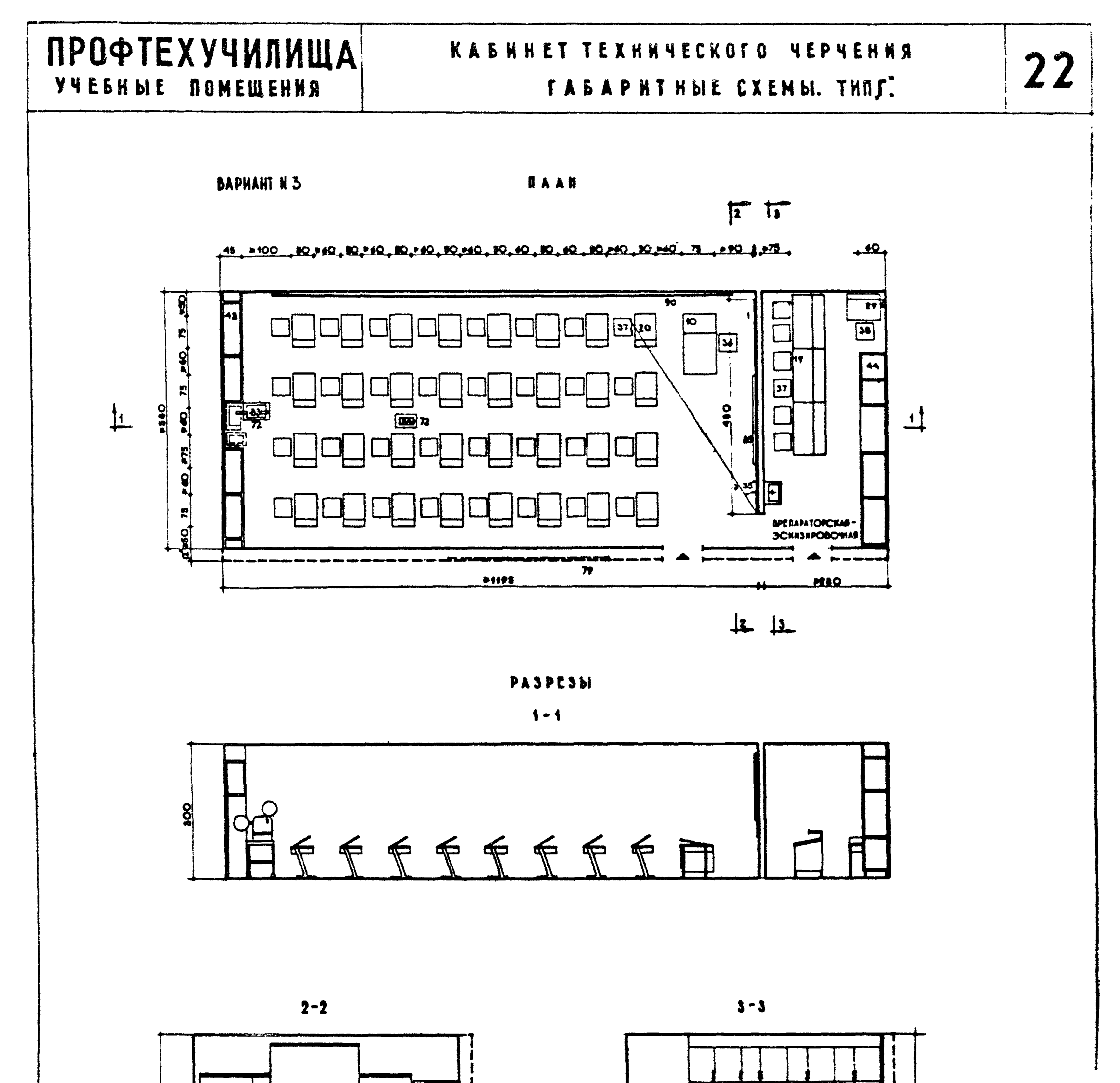

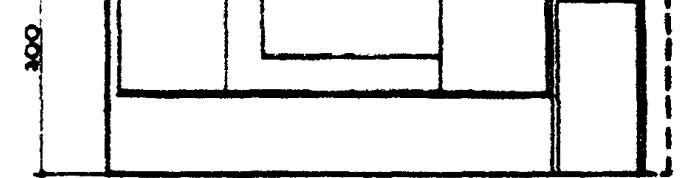

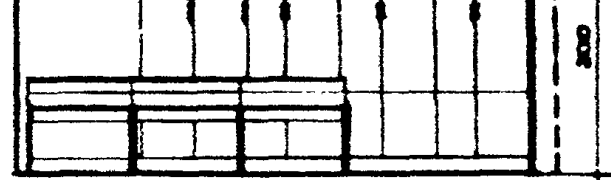

Đ

#### НОМЕНКЛАТУРА ОБОРУДОВАНИЯ

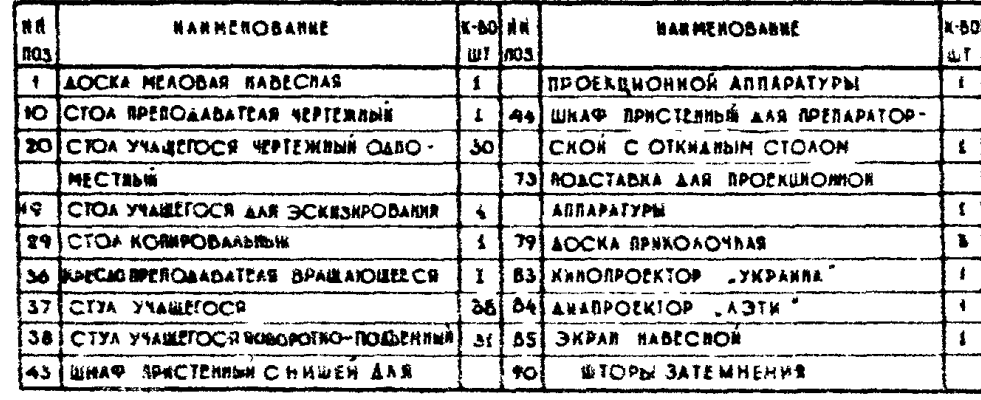

#### **YCAOBNNE OBOSHANENHA!**

POSEINA REPERENNOIO TOKA Þ

PAKOSKKA CXOAOLHON SOLON

#### **REKMENAKHR:**

LIKORCIDYKTHBHME BARRANT TASAPRTHON GERNE THEAT CM.<br>THE AHOTE 36. 2 BORCHEHHA & BEARTHE OF SAND HA AHCTE 3.

 $H \Pi - Z - 4 - 7 \Box$ 

 $-31-$ 

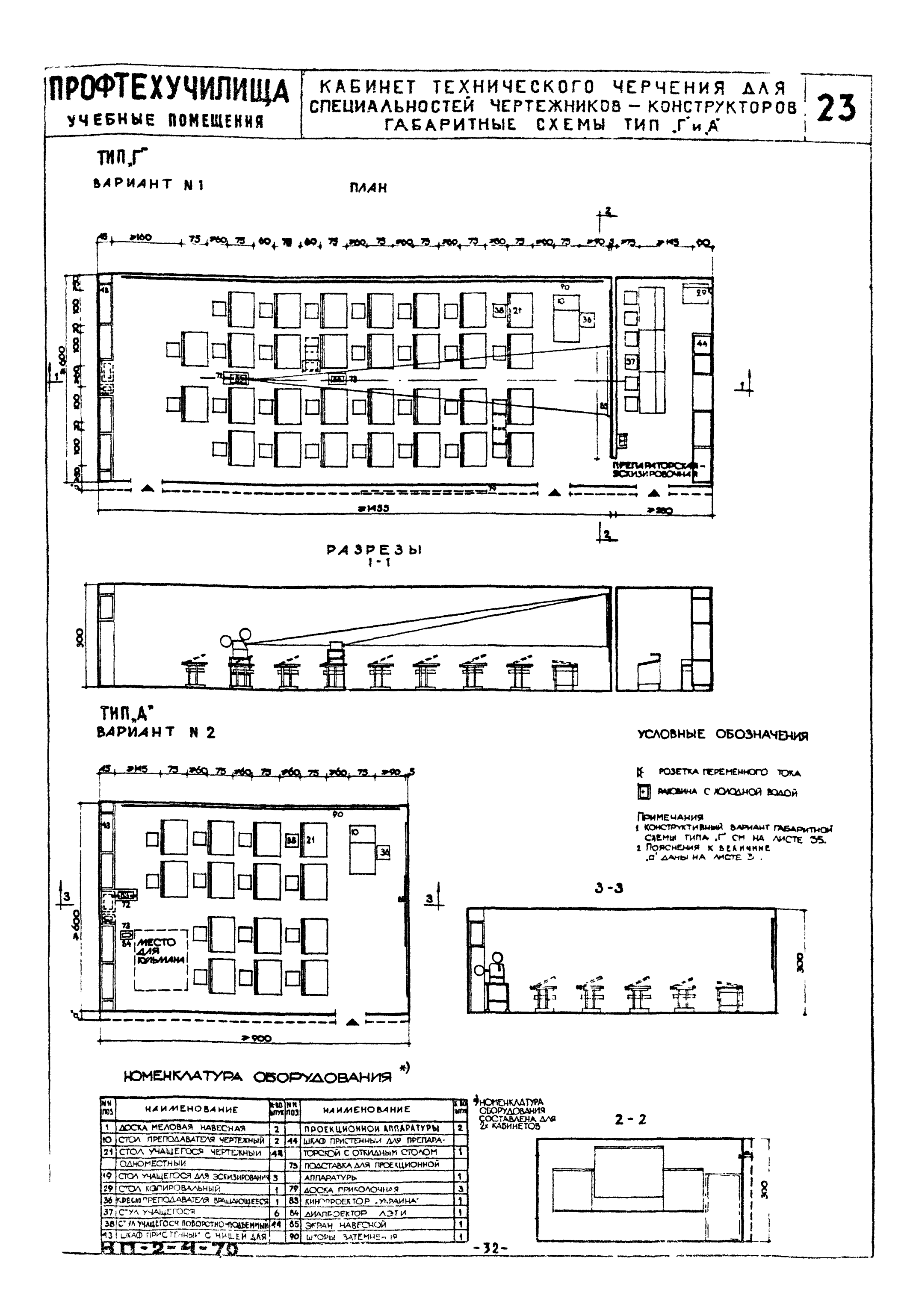

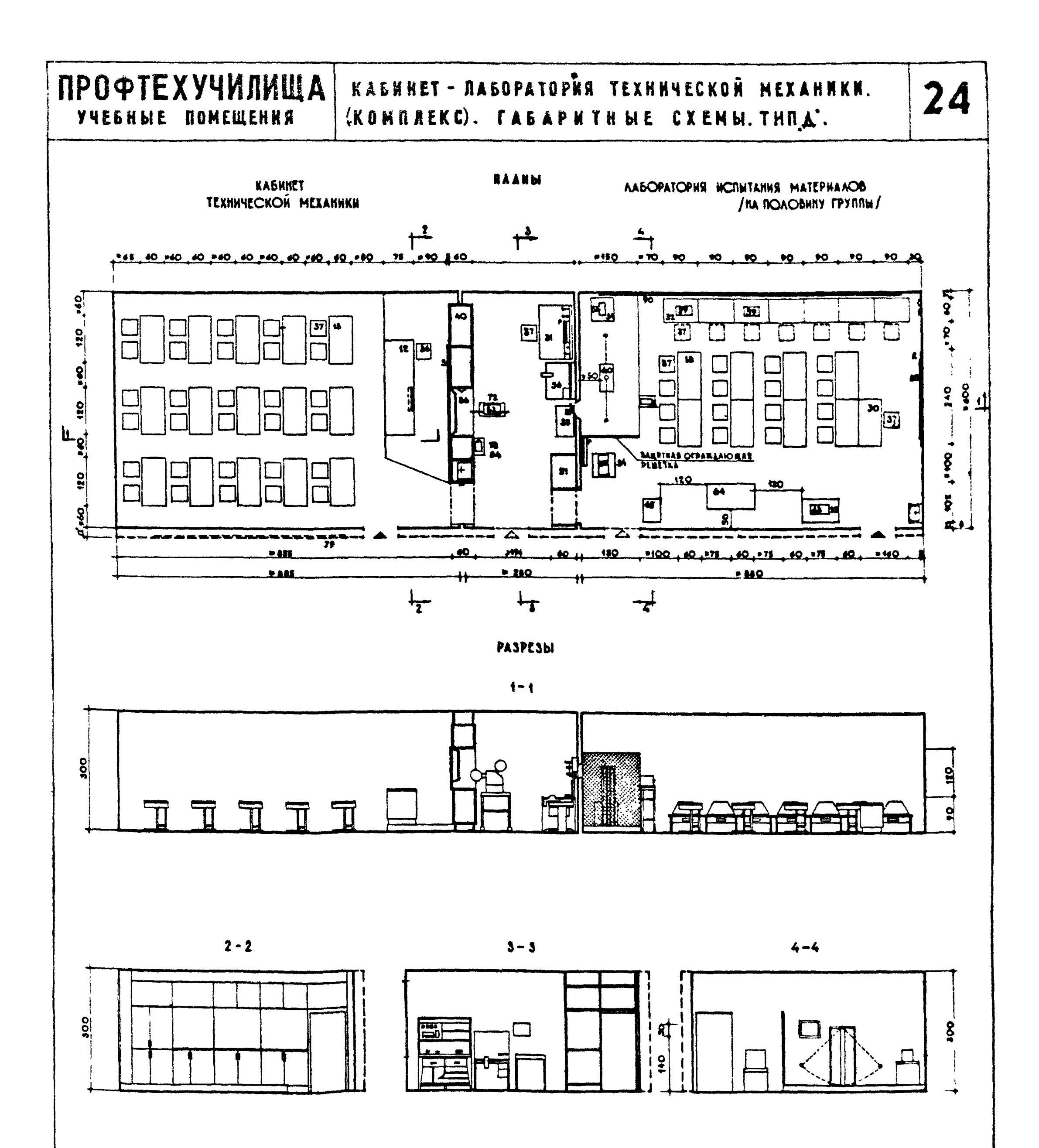

### HOMEHKAATYPA OSOPYAOBANNA

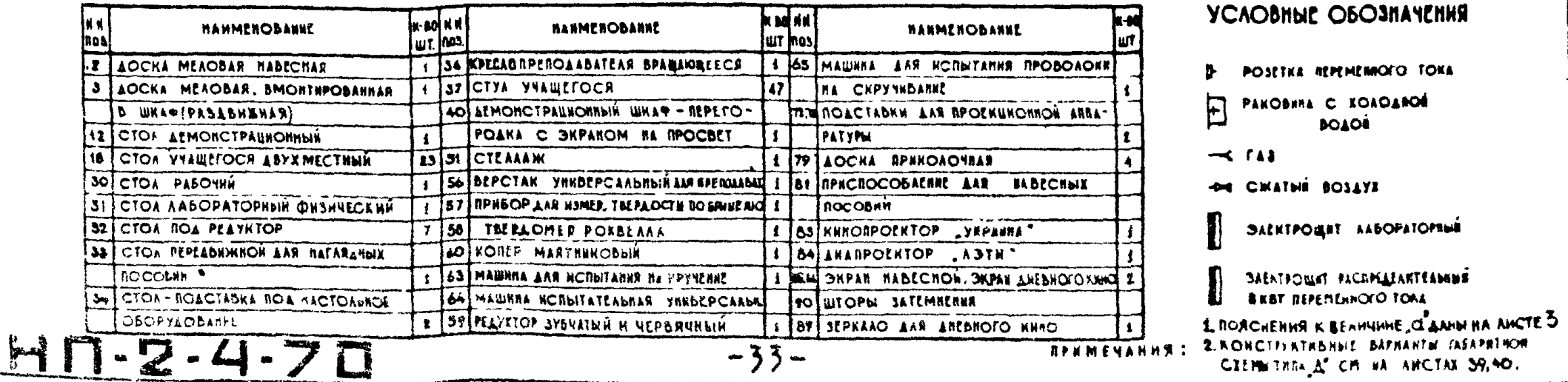

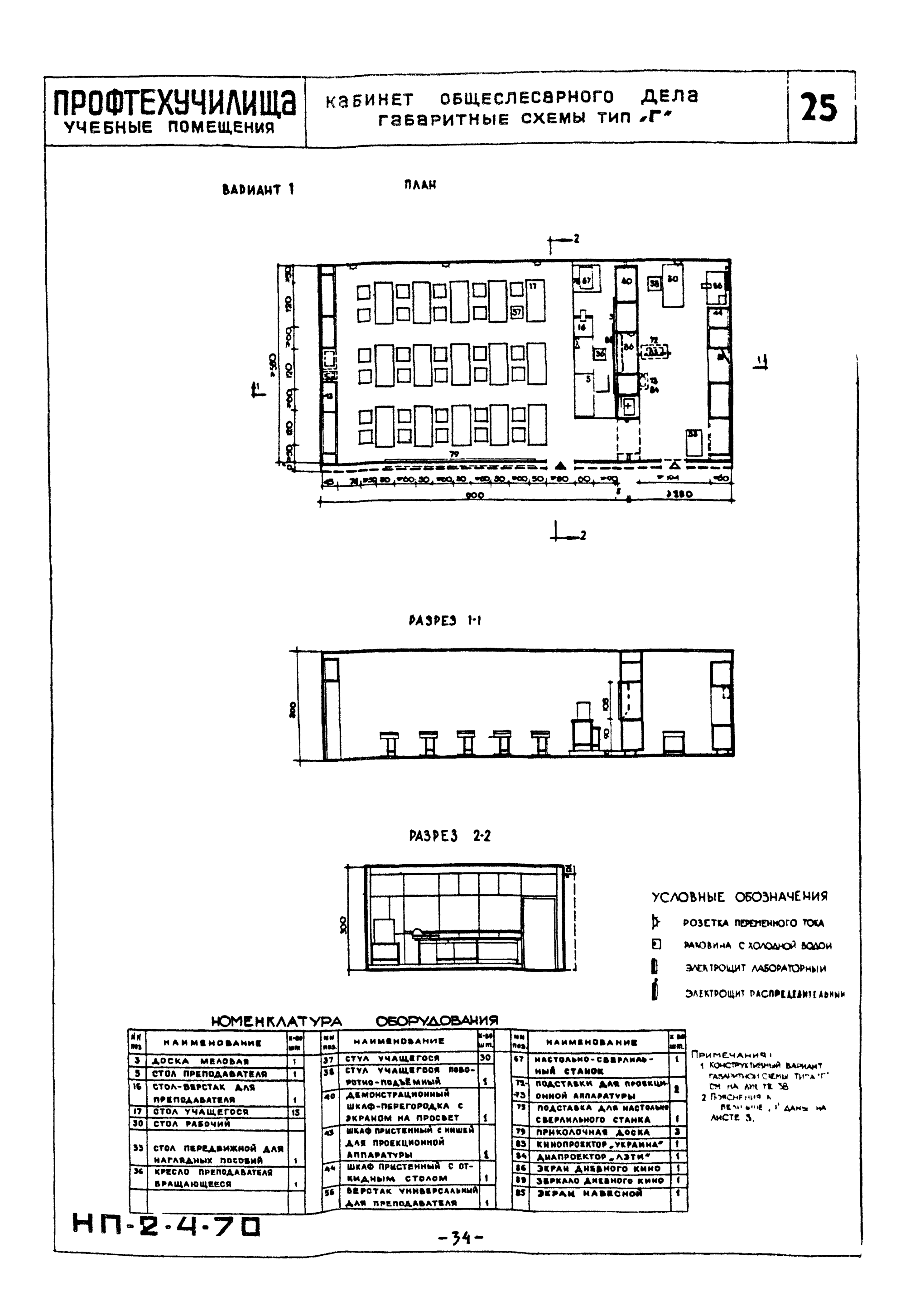

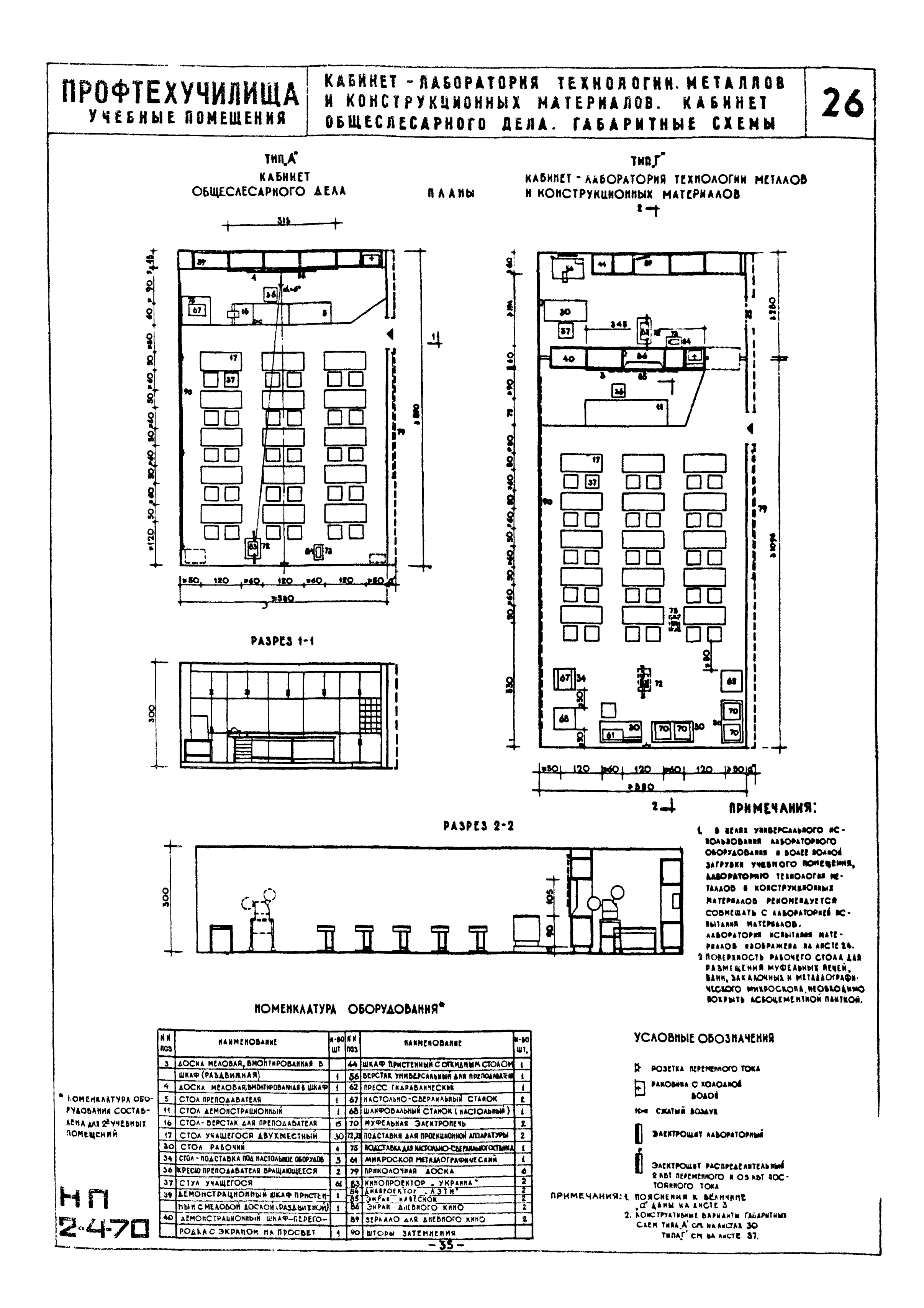

![](_page_35_Figure_0.jpeg)

![](_page_35_Figure_1.jpeg)

![](_page_35_Figure_2.jpeg)

![](_page_35_Figure_3.jpeg)

#### НОМЕНКЛАТУРА ОБОРУДОВАНИЯ

#### K BE NH **K SO NM HAHMEHOBAHHE HANMEHOBAHNE HAUMEHOBAHHE hoi** W۱ 3 ДОСКА МЕЛЕБАЯ ВМОНТИРОВАННАЯ В ШКАФ (РАЦАВАНАЕ) 4 1 7273 ПОАСТАВКИ ПОД ПРОЕКЦИОННУЮ АППАРАТИИ 2 C ЭКРАНОМ НА ПРОСВЕТ 6 СТОА ПРЕПОДАВАТЕЛЯ С ЭЛЕКТРОЩИТОМ 1 44 ПРИСТРЕННЫЙ ШАФЕНРЕМАНИРОЙ БЕТКИЛИНЕННАЯ 1 74 ПОДСТАВКИ ПОД УЗАЫ СТАНКОВ  $\mathbf{z}$ 18 CTOA YHALLEFOCS 15 56 BEPUTAK SHIRBEPCAASHSH ARE REFROARENTERS | 76 | ROACTABKA POCTOBAS  $\overline{2}$ 33 СТОЛ ПЕРЕДВИЖНОЙ ДЛЯ НАГЛЯДНЫХ 77 TYMBOUKA AND PABOVEFO MECTA 62 DOACTABKA ROA VSANI CTAHKOB REPE-ПОСОБИЙ АЗНЯНАЯ, ВРАЩАЮЩАЯСЯ  $\blacksquare$ УЧАЩЕГОСЯ СТАНОЧНИКА 6. 2 36 KPECAO ПРЕПОДАВАТЕЛЯ ВРАЩАЮЩЕЕСЯ 1 66 СТАНОК ШИРОКОУНИВЕР САЛЬНЫЙ 83 KHHONPOEKTOP . YKPAHHA Η. 1 84 AMARPOEKTOP . A 3TH  $\mathbf{f}$ 40 JAPON CTPAUNOHNSIN WKAD-REPETOPBARA 09 CTANOK TOKAPHO-BUNT OF ESHELY 1 8º SEPRAAO AAN ANEBHOLO KHHO

#### УСЛОВНЫЕ ОБОЗНАЧЕНИЯ

**B** POSITINA REPERTENDIO TONA PANOSHNA C KOROANOF  $\boxdot$ **POTOR THE CHATBE BOSAIS** *DAEKEPOURT ALBORATOPEME* **IDAEKTPOILLEE PACTPEAEARTEANNUR**  $\bigodot$ **INECTOROAD WEEKE STABEFOOR T. CTARKA** T ПРИМЕЧАНИЯ: **I ROKCTPERTRENNE BAPHANTIN TABAFRT NOW** CREMITABLE CR. NA FACTOR 2 ПОЯСНЕРИЯ К ВЕЛИЧНИЕ C AANH HARKCTES

# $H \Gamma$ -2.4.70

![](_page_36_Figure_0.jpeg)

![](_page_36_Figure_1.jpeg)

![](_page_36_Picture_82.jpeg)

 $MT - 2 - 4 - 70$ 

#### YCAOBHbIE OBO3HANEHHS

![](_page_36_Figure_4.jpeg)

 $-37-$ 

![](_page_37_Figure_0.jpeg)

![](_page_38_Figure_0.jpeg)

![](_page_39_Figure_0.jpeg)

![](_page_40_Figure_0.jpeg)

# OCHOBHbIE NOKASATEAH

![](_page_40_Picture_97.jpeg)

**HN-2-4-70**  $-41-$ 

![](_page_40_Picture_98.jpeg)

#### ПРИМЕЧАНИЯ:

**E PASMEP D'ORODKAX HA BAARE (CXEMA 41)** OTHOCHTCR K WAPPIE NOMELERING TIPE **SPANERENER KAPKACA RK-OS.**<br>ETABAPHTHHE CREMIN THEA B CM HA ANCTAX 20 H 21. **\* & SHAMEHATERE YEASANN HAPAMETPN, OTHOCRUNECS** K RPERAPATOPC KOM 3 ПОЯСКЕНИЯ К УБЯЗКЕ ГАВАРИТНЫХ СДЕН С КОНСТРУК-THONMHH AANNI HA AWCTE 6.

![](_page_41_Figure_0.jpeg)

![](_page_42_Figure_0.jpeg)

![](_page_42_Picture_98.jpeg)

![](_page_43_Figure_0.jpeg)

![](_page_44_Figure_0.jpeg)

#### ПРОФТЕХУЧИЛИЩА **ПРИМЕРЫ ПЛАНИРОВКИ УЧЕБНЫХ ПОМЕЩЕНИЙ** THR.T" KOHCTPYKTHBHbIE CXEMbI I, II **Y 4 E 6 H bl E NOMEWEHKA**

![](_page_45_Figure_1.jpeg)

CXEMA 1, H. PHEEAD & RPOAOADHOM HARPABAEHHH. KABHHET-AABOPATOPHR TEXHOAOFHH<br>METAAAOB H KONCTPYKLHOHHHX MÁTEPHAAOB

**PASPES 2-2** 

![](_page_45_Figure_4.jpeg)

![](_page_45_Figure_5.jpeg)

#### ПРИВЯЗКА КОРМАТИВНЫХ ПАРАМЕТРОВ К КОНСТРУКТИВНЫМ СХЕМАМ

![](_page_45_Picture_124.jpeg)

OCHOBIBLE ROKASATEAR

![](_page_45_Picture_125.jpeg)

#### *RPHMEYARNS:*

L. FASAPHTHAS CXEMA THRA STAANA HA ANCTEZE

E PASMEP B CKOSKAX (CREMM I-II) OTHOCKICS CA MM-O4 \* В SHAMENATERE УКАЗАНЫ ПАРАМЕТРЫ.

OTHOCRIMECY K REERAPATOPCKOF

S. RORCHENHA K YSSSKE FARADHTHINX CJEM C КОКСРУГТИВЧЫМИ ДАНЫ НА ЛИСТЕ 6

 $-46-$ 

ПРОФТЕХУЧИЛИЩА **JUESHME NOMEWEHHA** 

38 ПРИМЕРЫ ПЛАНИРОВКИ УЧЕБНОГО ПОМЕЩЕНИЯ КОНСТРУКТИВНЫЕ СХЕМЫ ТИЛ "Г". СХЕМА Ш.

![](_page_46_Figure_2.jpeg)

![](_page_47_Figure_0.jpeg)

**OCHOBHHE ROKASATEAN** 

#### ПРИВЯЗКА ПОРМАТИВНЫХ ПАРАМЕТРОВ К КОПСТРУКТИВНЫМ СХЕМАМ

![](_page_47_Picture_245.jpeg)

![](_page_47_Picture_246.jpeg)

1 PASMERS: BICKOSKAX HA RABHAX (CXEMBI 1-11 HIII) OTHOGRICA RIBHPHHE ROMEREHHR TON RENPEREHHR KARNICA OFFRE 104 **2. TABADHTHE'E CXEMBI THER LE LAHEL HA AHCTE 24** SOCHOBRIE TOXASATEAN AS KADRACHO-BANEADHIS KONCTOYSLIKA ANNIVE ANNIVE TOXASATEAN AS KADRACHO-BANEADHIS KONCTOYSLIKA ANNIVE N.

 $-48-$ 

ПРИМЕЧАНИЯ:

![](_page_48_Figure_0.jpeg)

![](_page_49_Figure_0.jpeg)

# ПРОФТЕХУЧИЛИЩА **YYESHDIE NOMEWEHAN**

# MCKYCCTBEHHOE OCBEЩEHME.

42

### СХЕМЫ РАСПОЛОЖЕНИЯ СВЕТИЛЬНИКОВ ПРИ ЛЮМИНЕСЦЕНТНОМ ОСВЕЩЕНИИ

![](_page_50_Figure_4.jpeg)

![](_page_50_Figure_5.jpeg)

ПРИМЕЧАННЕ ДАЯОСВЕЩЕНИЯ УЧЕБНЫХ КАБИНЕТОВ, КАБИНЕТОВ--ААБОРАТОРИЙ И ААБОРАТОРИЙ АЮМИНЕСЦЕНТНЫМИ ААМПА-MH PEKOMENAVETCA RIPHMEHATI CEETHAIHHKH PACCEAHHOTO **GBETOPACRPE LEAEHHR HAHBOAEE PACRPOCTPAHEHHBIM RBARETCR** СВЕТИАЬНИК АПР-2×40 ПРИ ОСВЕЩЕНИИ ПОМЕЩЕНИЙ ААМПАМИ HAKAAHBAHHA CHCTEMA TOAbKO PACCERHHOTOCBETA NEVADBAETBO-PHIEABHA PEKOMENAYETGR IIPHMEHATbCBETHABHHKH OTPAWEHHOTO H ROAYOTPAMEHHOLO CBETA PACCERHHOLO CRETOPACAPELEAE-HHR /THRA RKP-300, CK-300/

![](_page_50_Figure_7.jpeg)

![](_page_50_Picture_182.jpeg)

СХЕМЫ РАСПОЛОЖЕНИЯ СВЕТИЛЬНИКОВ ПРИ ОСВЕЩЕНИИ ПОМЕЩЕНИЙ ЛАМПАМИ НАКАЛИВАНИЯ

![](_page_50_Figure_10.jpeg)

![](_page_50_Picture_183.jpeg)

**ПРОФТЕХУЧИЛИЩА** КННОФИКАЦИЯ УЧЕБНЫХ ПОМЕЩЕНИЙ 43 **MCXOAHUE AAHHUE. YNEEHME ROMEWEHMA ИСХОДНЫЕ ДАННЫЕ** РАЗМЕЩЕНИЕ ПРОЕКЦИОННОЙ АППАРАТУРЫ В УЧЕБНЫХ ПОМЕЩЕНИЯХ **BAPHANTM** ANESKOE KNHO CO  $\boldsymbol{\omega}$ **ANEBROE RUNO** OBMUNOF ENNO  $\bf \Phi$  $\boldsymbol{\Omega}$ OSMANOE RMO  $\bf \Phi$  $\boldsymbol{\omega}$ 100 **Arzog** <u>iz 100</u> (am) ്റെ භ් LIP-ICTO L'INNTTO **YCAOB HELE OFOSHAUEHHA**  $-$  KHNORPOEKTOP  $-$  ANARPOERTOP a PACYETHAS OOPMYAA ОБШИЕ СВЕДЕНИЯ PABOYEFO NOAS SKPAHA 1. РЕКОМЕНДУЕМАЯ КИНОФИКАЦИЯ В УЧЕБНЫХ КАВИНЕТАХ, КАБИНЕТАХ-ААВОРАТО-ДЛЯ ОБЫЧНОГО И ДНЕВНОГО КИНО РИЯХ И ААБОРАТОРИЯХ: **alossivhor KWHO:** Б) ДНЕВНОЕ КИНО;  $||\frac{1}{3}||\frac{1}{2}||\frac{np}{2}||\frac{p}{2}||$   $\frac{p}{2}$   $\frac{p}{2}$   $\frac{p}{2}$   $\frac{p}{2}$ 2 ПРИНЦИП РАЗМЕЩЕНИЯ КИНОПРОЕКТОРА: C IN THE TROWN ROMES AND CONCRUCION.<br>
C) B YVESHOM ROMESSENH-BAPHANTM N1, N2, N S (OBMUNOE KHNO)<br>
5) B RPERAPATOPCKON-BAPHANTM N4, NS (OBMUNOE N ANEBHOE KHNO) 3 BCE YVEBNINE NOMEWENNS OCHAWANOTCR ANARPOEKLINEN Шэ- ширина экрана L NP- RPOEKLINONNOE PACCTORNNE OT RUNORDOEKTOPA PA, KPOME KABHHETA ЧЕРЧЕНИЯ" (СМ. ЛИСТ Н 44) LO *SKPANA* **ΔΗΕΒΗΟΕ ΚΗΗΟ B3-BUCOTA SEPARA F** - **OOKYCHOE PACCTORNNE** E KHNOROKAS METOLOM AREBHOTO KHNO OCVILECTBARETCR C ROMORAIO KHNO-KHROTIOKAS METOLOM AREBHOID KRHO OCYRICIBAREICA C ROMORINO KNIMORKIOPA ("YKPAHHA"), SEPKAAA OTPARAJORETO RPDELINYEMOE – MSOBPARE-<br>HHE, A TAKKE SKPANA NA RPOCBET, QHKCHPYJORINA HSOSPARENNE (CM. ANCT4S)<br>KHRORPOERTOP H SEPKAA ШК- ШИРИНА КАДРОВОГО ОКНА PACHETHAS BIGOTA CHARBETO SPHTEAR--HISCM. KOH, AHAAOFHUEH KHHOROKASY METOAOM AHEBHOFO KHHO. PACCTOSHIKE OT CRHHKH CHAEHHR 1ST PRAA AD OBMY 3. PACYET OKPANA ANEBHOTO KNNO ANAROTHYEN PACYETY OKPANA OBMANOTO KNNO. **НОГО ЭКРАНА - 1.5 Ш Э.** 4 ПРИ ПРОЕЦИРОВАНИИ ИЗОБРАЖЕНИЯ ОТ КИНОПРОЕКТОРА НАИ ДИАПРОЕКТОРА *<u>RPEBMWEMME AYNA SPENNA, NARPABAEHNOFO NA HURNOIO</u>* **KPONKY SEPANA NAA TAASOM CHARIETO SPHTEAR HE-4CH** *<u>MCROALSYETCR OLNN DEPAN:</u>* GIRDH OBWHOM KUNO-HABECHON SKPAH. S) NPH ANEBHOM-DRPAN HA RPOCBET, ТЕХНИЧЕСКАЯ ХАРАКТЕРИСТИКА ПРОЕКЦИОННОГО ОБОРУДОВАНИЯ SAMERINI THE THE PASMEP PASMEP PROTECTIONING CARAPHITEITY (ANNERTHE REGIONAL PROTECTION OF PACTIONAL COMMUNISTION OF PARTIA COMMUNISTION OF PARTIA COMMUNISTION OF PARTIA COMMUNISTION OF PARTIA COMMUNISTION OF PARTIA COMMUN **FASHER** ESETRIBI SEANNAS **THR CHARK BETONNAM RSTSK** SPRECIE EBETA **ENNORPBER MONTOLK** TABÀ **JERAKA** ANOMEN @ [NMT(NT) HN NM  $C$ <sub>M</sub>  $(100)$  CM **MM** CM  $\bullet$  $201 - 1$ 208-152;164-119 770,870 **SS**SO AAMRA 16 MM KWHORPO  $12$ ")SORCREHHR &ANM NA AMG

![](_page_51_Figure_1.jpeg)

**EXTOR IA-DR-4** 

**SOOHIO MALANIMARIS** 

27

![](_page_52_Figure_0.jpeg)

### HOMEHKAATYPA MPOEKUHOHNOFO OBOPYAOBAHHA

![](_page_52_Picture_102.jpeg)

#### ПРИМЕЧАНИЯ:

B CBR3# C REBO3HOWNOGIBO<br>
ROARGLEWO ECROARSOBATE HR-<br>
HOTEROAOT#HCHRE AAMBE<br>
HRHORHOEKTOPA ,Ays-34' B<br>
ARARFOEKTOPA ,A3T#-62' B<br>
BAPRANTE 2 REEVCHOTERO **PASHEWEINE ROCHWIONNOFO<br>OSOPYAODANIS RA REPEADANIMA<br>ROACTADKAZ COSUME COZARRE NO NANOSHAS-<br>UM YYLDNNA NOMEWENNA<br>RPROLAZNNA NA ANOTE 43** 

**S.OSOSHANEHHE-Lap OTHOGETGE** К ПРОЕКЦИОННОМУ РАССТОЯННО **AHARPOEKTOPA WBAPHANTM 1H2 - AHAAOFINNS** 

![](_page_53_Figure_0.jpeg)

![](_page_53_Picture_118.jpeg)

ПОМЕНКЛАТУРА ПРОЕКЦИОННОГО ОБОРУДОВАНИЯ

HETOA #CROANSOBAHRE KERORPO -EKTOPA "YKPAINA" ANR AEHOR" CTPARME OSMN#OFO # AREBFOTO KEFO RA RPOCBET **INFLAAFAETCR & KANECTBE SKLIFEPHHENIE** # TPEBYET SKCREPANENTAANROF **BPOBEPKK** OR - ERENNA SPAAAA h<sub>a</sub> - Sucota af Prasa  $\mathbf{L}\mathbf{L}_\mathbf{T}$  проекционное расстояние ANARPOENTOPA ADTR. PACHET **BEANSURH SKPANA ALE ANARPOEKTO-**PA RONNAT DO PASMENY KALPA 18 × 24 MM

### ПРИМЕЧАНИЯ:

J٦.

![](_page_54_Figure_0.jpeg)

![](_page_55_Figure_0.jpeg)

## **ТРЕБОВАНИЯ К ВНУТРЕННЕЙ СЛАЕЛКЕ УЧЕБНЫХ ВАБИНЕТОВ, КАБИНЕТОВ-КАБОРАТОРИЙ,** И ЛАБОРАТОРИЙ

ПОВЕРХНОСТИ СТЕН, ПОТОЛКИ И ПОЛЫ УЧЕВНЫХ КАБИНЕТОВ КАБИНЕТОВ-ААБОРАТОРИЙ И ААБОРАТОРИЙ ДОЛЖНЫ ВЫТЬ МАТОВЫМИ ГЛАДКИМИ ПО ВОЗМОМНОСТИ BES BISCIYROB, AOPYCKAIOЩHMH YAOSHYIO ORKCTKY OF SINAN ARR OKPROKH CTEN CATAVET PEKOMEHAOBATI HIGISINE, KAEEBINE KPACKHIRAH CHNTEIMECANE KPACKYEAR BKAЮЧЕННЫЕ В ПЕРЕЧЕНЬ, УТВЕРЖДЕРНЫЙ ГЛАВНЫМ САКИТАРНЫМ БРАКОМ СССРОТ 207 68г NA45-68% ПРИ ВРИМЕНЕНИИ КАКЕВИХ КРАСОК, ИНЖНЯЯ ЧАСТЬ СТЕНЫ /НА ВЫСОТУ HE MEREE ISM OT ROAA, AOARNA SHITH ROKPHTA RPACKANN AORYCKANOWWWH SESTAVIO YSOPEY IPANHUY MERAY KAETSON N SANTOYCTOWUNOH OKPACKON CAEAYET ПО ВОЗМОЖНОСТИ, КОМПОЗИЦИОННО УВЯЗЫВАТЬ С ГОРНЗОНТААБНЫМИ ЧАЕНЕННЯМИ СТЕН, ОБРАЗУЕМЫМИ ОБОРУДОВАНИЕМ И ДРУГИМИ ЭЛЕМЕНТАМИ ИНТЕРЬЕРА МЕЛОВЫЕ ДОСКИ, КРЫШКИ СТОЛОВ И ШКАФЫ ДОЛЖНЫ ИМЕТЬ МАТОВУЮ ПОВЕРХНОСТЬИ ВЫПОЛНЯТЬСЯ ИЗ ЛЕГКО ИОЮЩИХСЯ МАТЕРИАЛОВ ВЫСОКИМ КОЭФФИЦИЕНТ OTPANEHHS BOTOAKA AOCTHEAEICP BOSERKOW MENOM ARS BOKDACKH CTEN SYNEEHWERAEHHETAL ASTANETAZ-AAEOPATOMRE, AASOPATOMRE PEKOMEHAYETCR PPHMEHSIB CBETANE PORA KPACOK, SEAEHON SEAEHO-POAYSON WERTON, TERSO-WEATON, SEAFNO-WEATON /MAAON NACNILENNOCTN, C LOBABAENNEM CEPOTO KOAEPA/. B ROMEMERHHAX, OPHEHTHPOSAHHNX HA HOT, PEKOMEHAVETCA OKPACKA CTEH S KOAOAFNX TOHAX, SROMENEHHAX, OPHEHTHPOBAHHNI NA CISEP PERATEANNO **ПРИМЕНЯТЬ ТЕПАЫЕ TONA ПOBMWEHNAS OCBERESHOCIS ROMERERNI, REOSKOARMAS BO TEXNOAOTHH VHESHOTO ПРОЦЕССА, МORET BUTS AOCTHFRYTA BPPOKHM** использованием в интерьем саетлого тона Oтакака и охраска шляфов и мевеам должна выподника в светани тонах Цвет меловой доски может БЫТЬ SEAEBЫM НАН КОРНЧИЕБЫМ В ПОКРАСКЕ УЧЕБКОГО СТАЦИОНАРНОГО НАГАЯДНОГО ПОСОБИЯ-СТАНКИ, ДЕТААН УЗАОВ И ПОДСТАВКИ К НИМ, СХЕМЫ СВО-POK H OBBENHO-SPOCTPANCTBENNNE MOLEAN-PEROMEMAVEICS WCFOS.SOBATh, B OCAOBHOM, CSORORNNE IONA KPACOK' CEPOR, CEPO-SEAENOR CEPO-FO AYBOR A TAKKE, CRETAO-KOPHUHEBOR, CRETAO-KEATOR KREMOROR AETAAN, GOTOPNE HEOSKOAHHO BHAEAHTH RO TEXHHKE BESONACHOCTH H TEXHHUECKHM TRESOBANNEM AOARHIN BITB COOTSETCTBERRO CROANIERIN<sup>5</sup> LIS OKPACKS ROCOSIN CAEANET HEODAUSOBATI RRINATIVO CHCTEMATHKY USETA ABHATHINE RISACCE.<br>TH OKPAINIBAEICA B RRACHINE USET, BOAR-B STATHER BOSANN-B CRHHR, ERP. SORG-ERECH RA. ФИКСИРУЮЩИЕ АННИИ, СИЛОВЫЕ И ВСПОМОГАТЕЛЬНЫЕ ЭЛЕКТРИЧЕСКИЕ ЦЕПИ НА МОДЕЛЯХ И ДЕЙСТВУЮЩИХ СХЕМАХ ОХРАВНВАЮТСЯ В ЯРКИЕ TORA ARE COSAARHA KOHTPACTNЫХ BRETOBILE CONETARNÉ

### ПОАБОР КОЛЕРОВ ДЛЯ ОКРАСКИ ВНУТРЕННИХ ПОВЕРХНОСТЕЙ УЧЕБНЫХ КАБИНЕТОВ, КАБИНЕТОВ-ЛАБОРАТОРИЙ И ААБОРАТОРИЙ

Все цвета стен и полов даны в точных выхрасках с указанием номера колера в соответствии с данаомом колеров /строниздат г Ленинград ABY BK KRAYEAHC HR PYASHTE OR ANCIERC/BSWYCKH 1964 H 1967FF;

AAR OKPACKH CTEH KASHHEIOS, ASSOPATOPHW N. KASHHEIOB-445OPATOPHW, OPHENIMPOSANHUIX HA CEBEP, CENFPO-SOSION N. CEBEPO-SATAA PENOWEHAVIOTCA CAELYOUNE NOMEPA KOAEPOB MHIS, HS, H6 /BO APSSONY BHBYCKA 19641/ NN. 10.97, IIS 116 /  $/$  TO ARDSONY BURYCKA 1967F/

ДАЯ ОКРАСКИ СТЕН КАВНИЕТОВ И КАВНИЕТОВ-ААБОРАТОРИЙ ОРИЕНТИРОВАННЫХ НА ЮГ ВА ЮГО-ВОСТОК И ЮГО-ЗАВАД НЕОБХОДИМО ИСЛОАВЗОВАТЬ KOAEPA RE 29.50.61 65.64 / 100 ARBBOMY BMRYCKS 19675 / TIPH ORPAGEE ROADS PEROMERLYIOTCF KOAEPA HHH 26 22.41.62.17960 ARbSONY BSIEVCKA 19641/

#h H26 SF6175.62,120 / 20 ANSONY SHITYCKA 19671/

# ПРИМЕРЫ ВОЗМОЖНЫХ ЦВЕТОВЫХ СОЧЕТАНИЙ СТЕН И ПОЛОВ В УЧЕБНЫХ КАБИНЁТАХ, КАБИНЕТАУ-ААБОРАТОРИЯХ И ААБОРАТОРИЯХ

![](_page_55_Figure_9.jpeg)

![](_page_55_Picture_135.jpeg)

-56-

MATEPHAA BOAR-BOAHSHKHAXAOPHARA BARTKAISB) HOREP USETA INO ARSOPATOPREIM AANNUM BUHHOM

*EUERLALD UOTRWEDIRE WYLESPYTOR TOEXCERMINER* **CTPORTEASCTBE INHAME REPAREANCING SEARING \*\*\_YRASAHHR NO PASKOHASINGH BRETOBOR OTAEARE BOBEPEROCTEN REQUISOACTEERNEE SOMFEERNA F** TEENCAOTHIECKOFC OSOPYACSANNIE RECHANNEERPHE DREASPHATHH CH (BI-61

#### ЦЕНТРАЛЬНЫЙ ИНСТИТУТ ТИПОВОГО ПРОЕКТИРОВАНИЯ ГОССТРОЯ СССР

Москва, А-445, Смольная ул , 22

 $2.4-70$ 

Сдано в печать 1979 года Заказ N° 6 Ш Тираж 1*1SO* экз